### Standard Problems and Public Code for Micromagnetics

Michael J. Donahue, Donald G. Porter Information Technology Laboratory, NIST

Robert D. McMichael

Materials Science & Engineering Laboratory, NIST

### **Overview**

- Micromagnetics background
- • $\bm{\cdot} \ \mu$ MAG
	- •• Standard problems
	- Public code

Why Computational Micromagnetics?

- Disk Drives
- Sensors

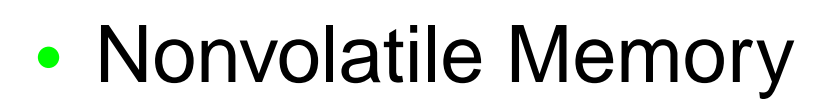

•• Spintronics

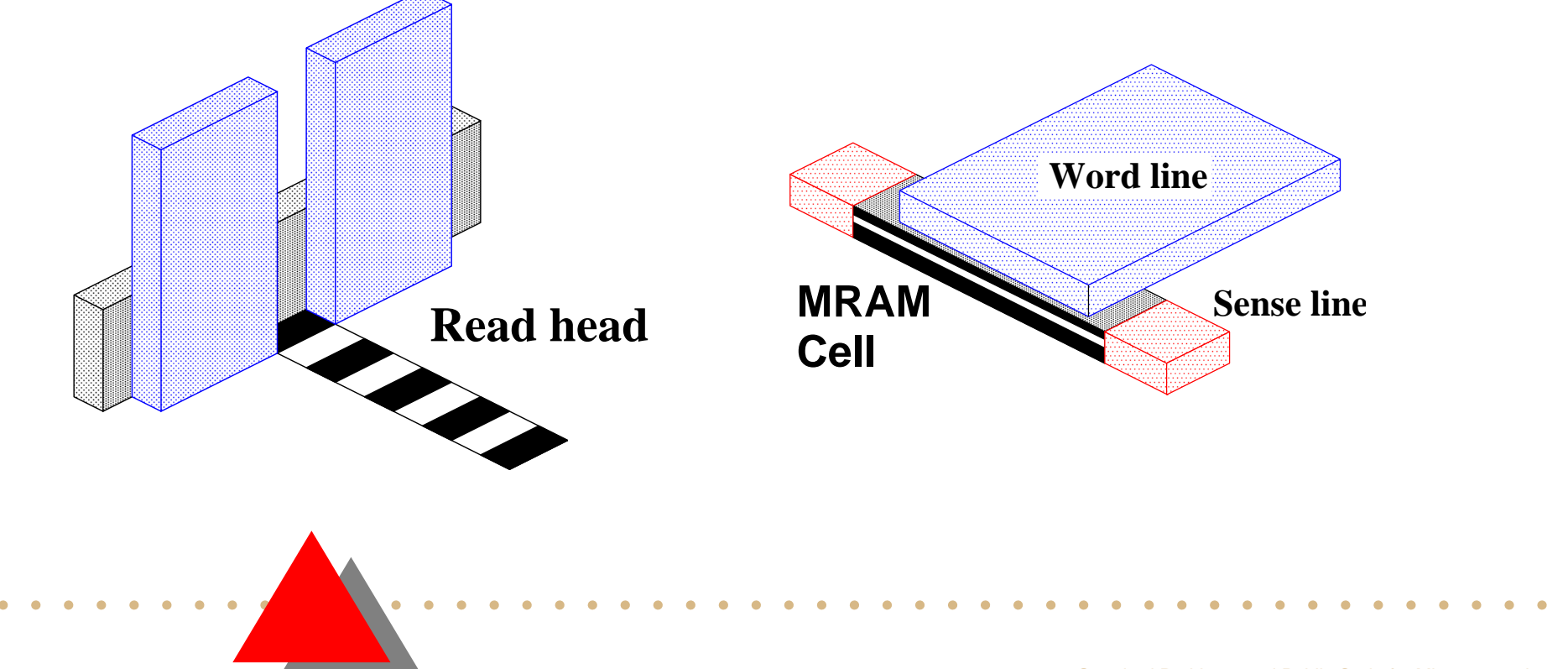

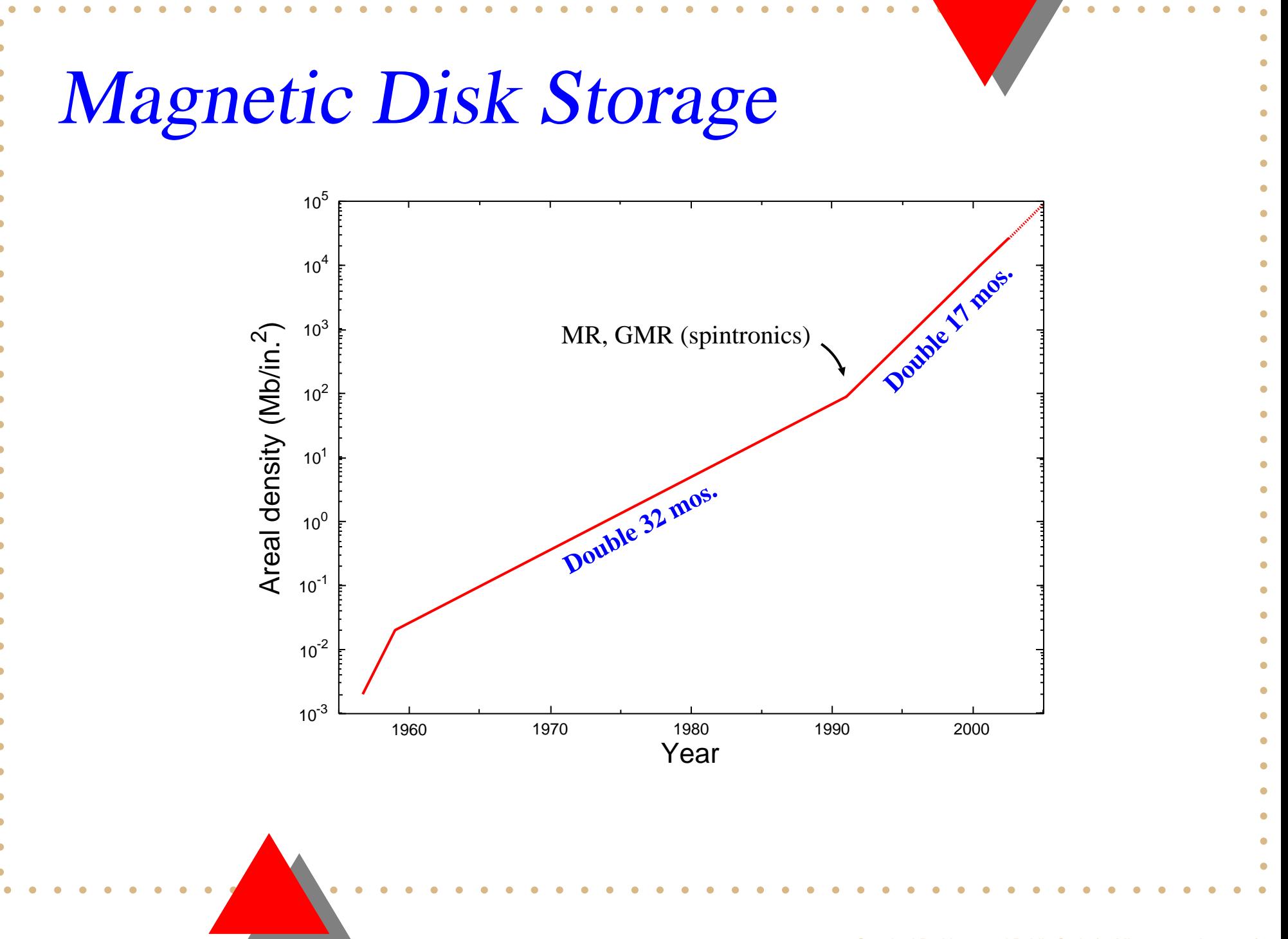

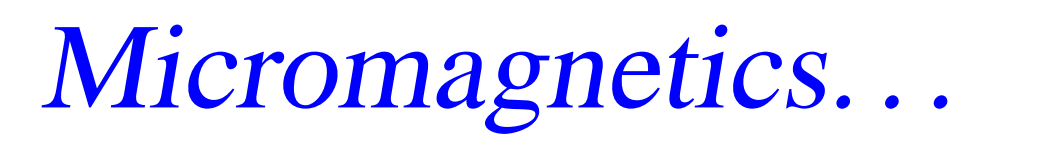

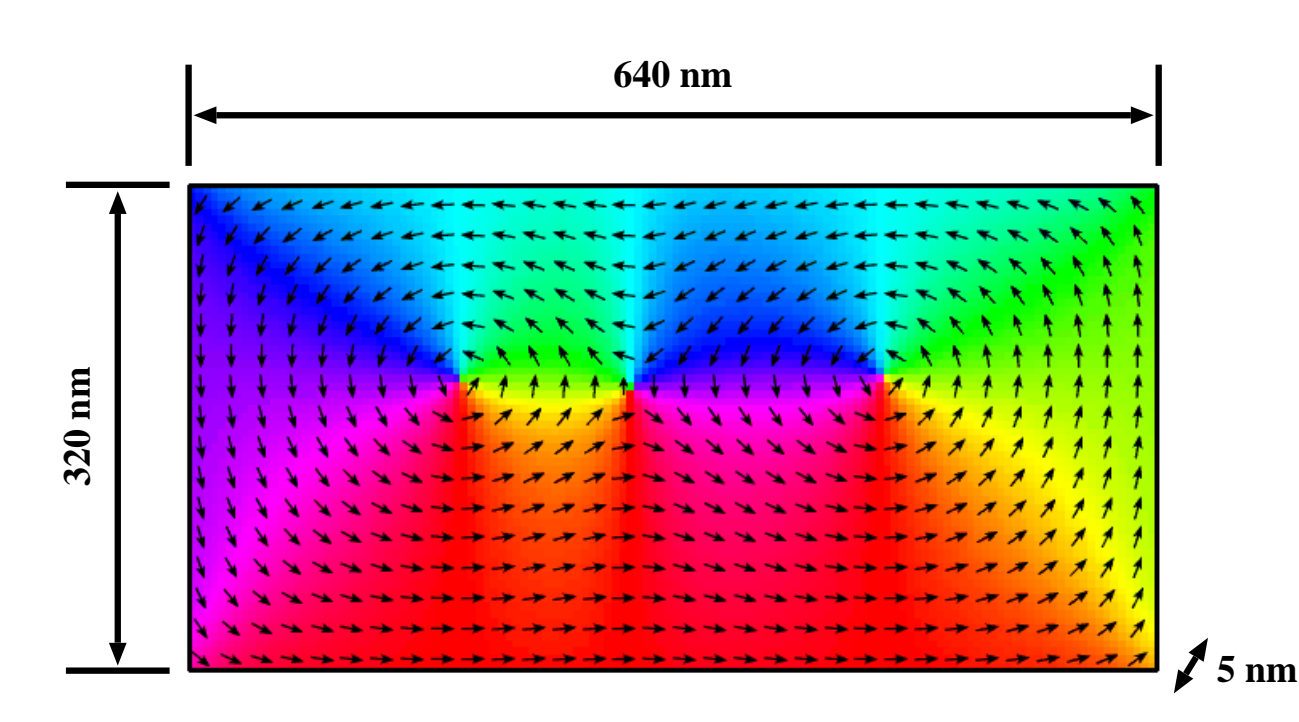

. . . is the study, modeling and simulation of magnetic materials and their behavior at the nanometer scale.

#### Brown's Equations **Energies:**  $E_{\rm exchange}$   $\,=\,$  $\displaystyle {\it A}$  $\frac{d^{2}\mathbf{1}}{M^{2}}\left( |\nabla M_{x}|^{2}\right)$ *s* $+ \, |\nabla M_y|^2$  $+ \, |\nabla M_z|^2$  $\left.\rule{-2pt}{10pt}\right)$  $E_{\rm anis}$ =  $K_{1}% ^{N}=\left\vert \Delta _{N}\right\vert ^{N}$  $\,M$ 2 *s*  $({\bf M}\cdot{\bf u})^2$  $E_{\rm demag}$   $=$  $\mu_0$  $8\pi$  $\mathbf{M}(r)$  ·  $\left[\int_{V}$  $\nabla\cdot\mathbf{M}(\mathbf{r}')$  $\mathbf{r} - \mathbf{r}'$ |**r**  $- \mathbf{r}'|^{3}$ |  $\emph{d}$ 3  $r^{\prime}$ −  $\int_S$  $\mathbf{\hat{n}}\cdot\mathbf{M}(\mathbf{r}')$  $\mathbf{r} - \mathbf{r}'$ |**r**  $- \mathbf{r}'|^{3}$ |<br>|<br>|<br>|  $\emph{d}$  $\overline{2}$  $r^{\prime}$   $E_{\rm Zeeman}$  $=-\mu_0\mathbf{M}\cdot\mathbf{H}_{\rm ext}$

### Magnetization Dynamics

#### **Landau-Lifshitz-Gilbert:**

$$
\frac{d\mathbf{M}}{dt} = \frac{-\omega}{1 + \lambda^2} \mathbf{M} \times \mathbf{H}_{\text{eff}} - \frac{\lambda \omega}{(1 + \lambda^2) M_s} \mathbf{M} \times (\mathbf{M} \times \mathbf{H}_{\text{eff}})
$$

where

$$
H_{eff} = -\frac{1}{\mu_0} \frac{\partial E}{\partial M}
$$
  
\n
$$
\omega = gyromagnetic ratio
$$
  
\n
$$
\lambda = damping coefficient
$$

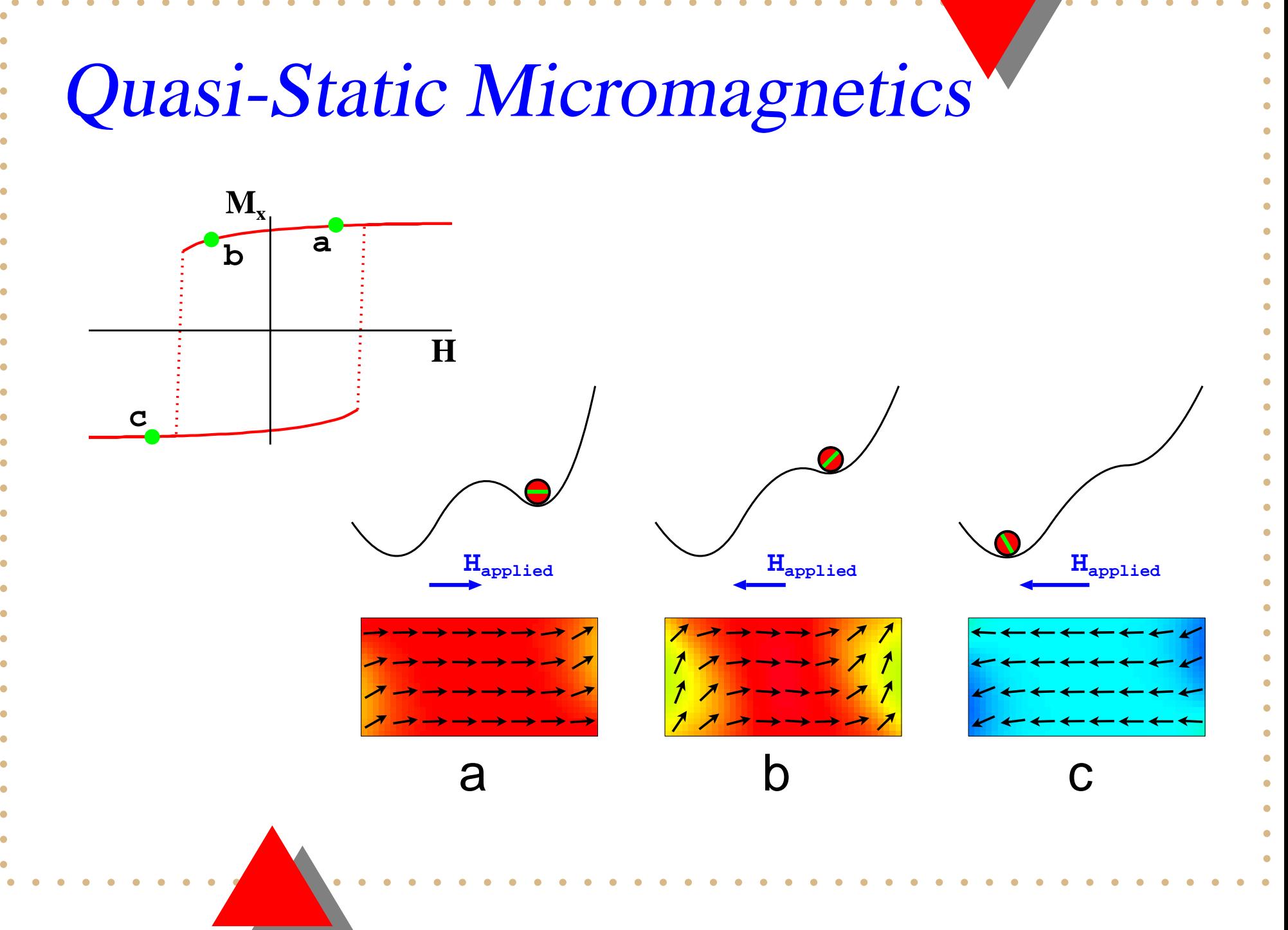

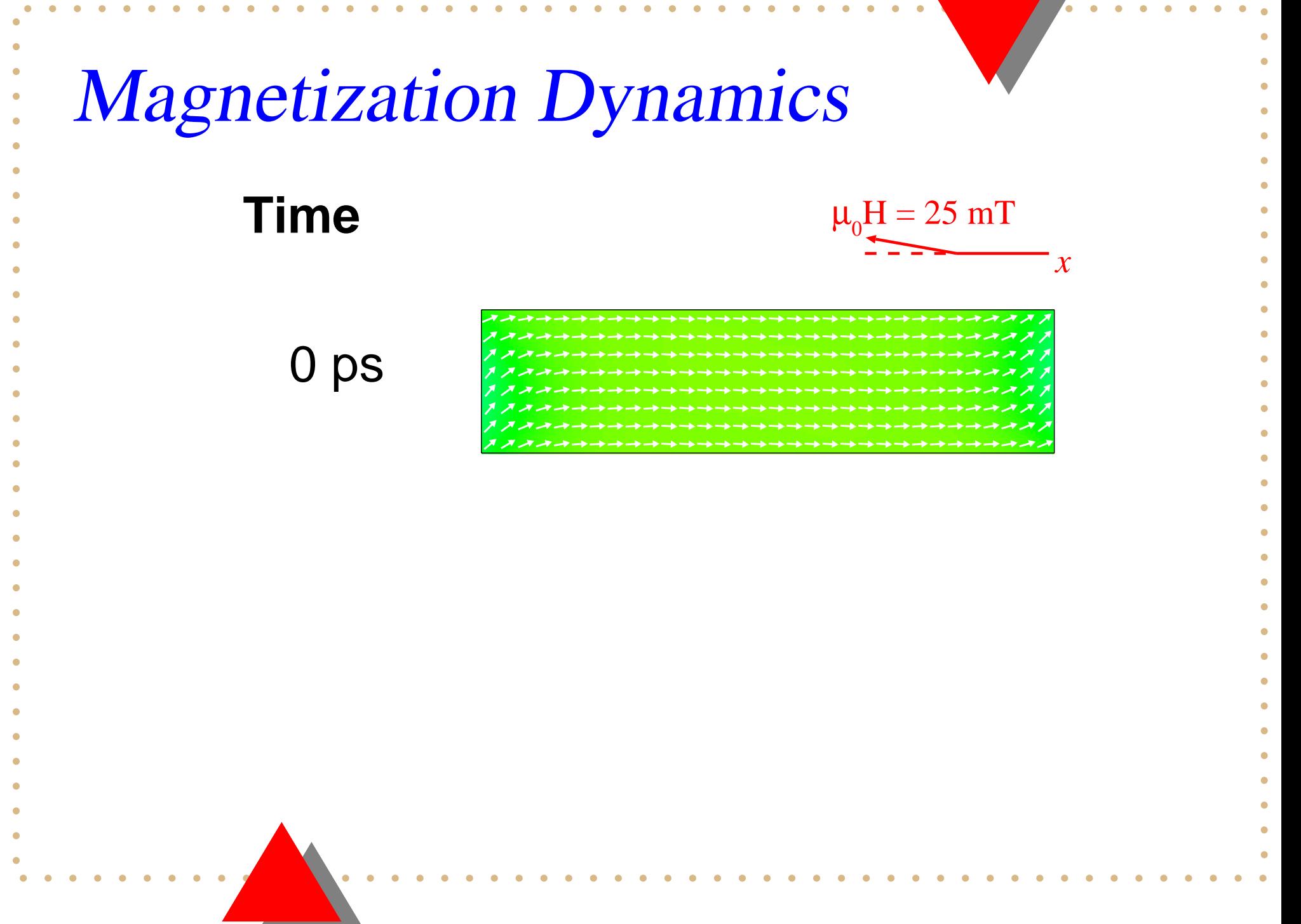

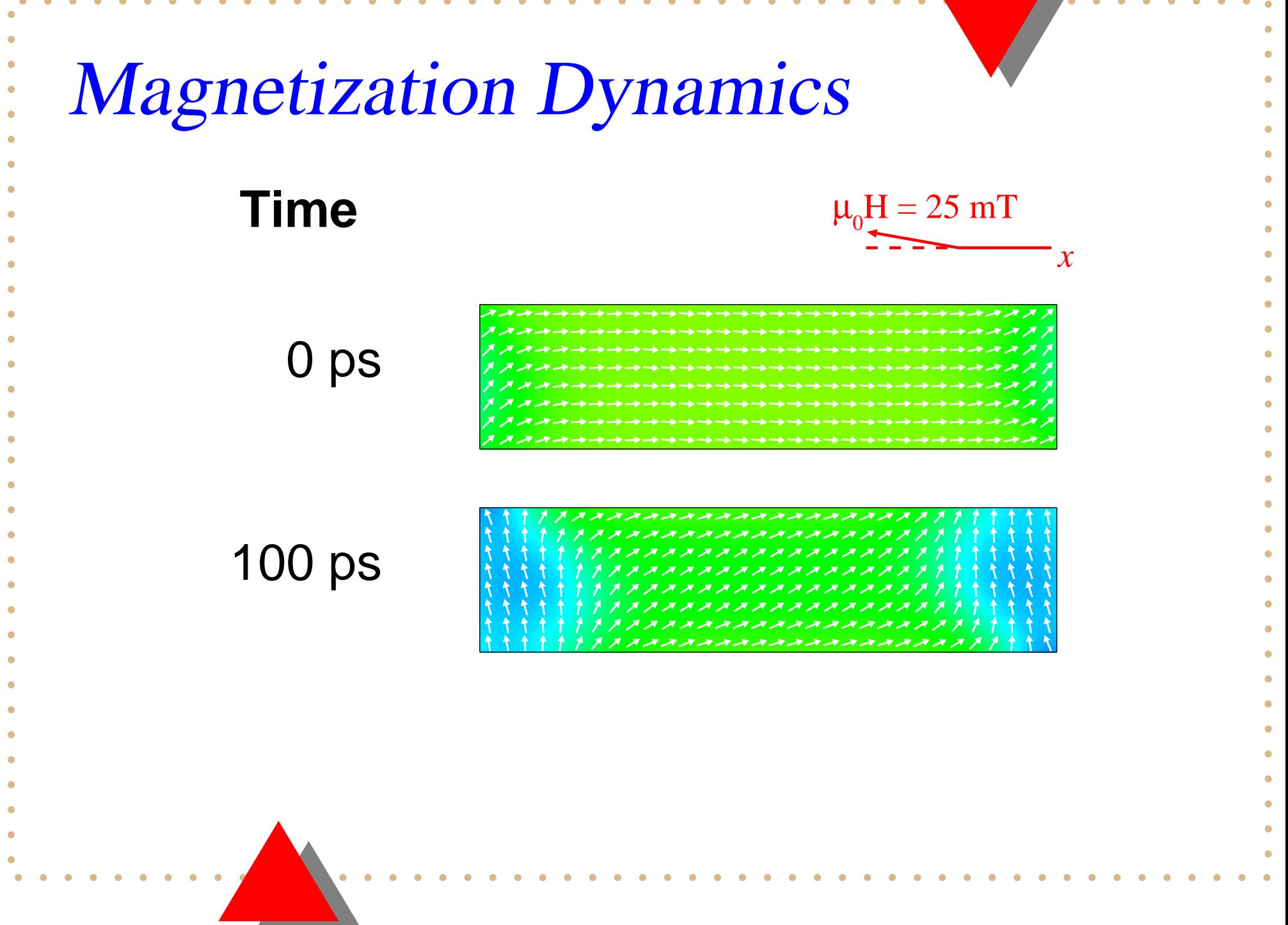

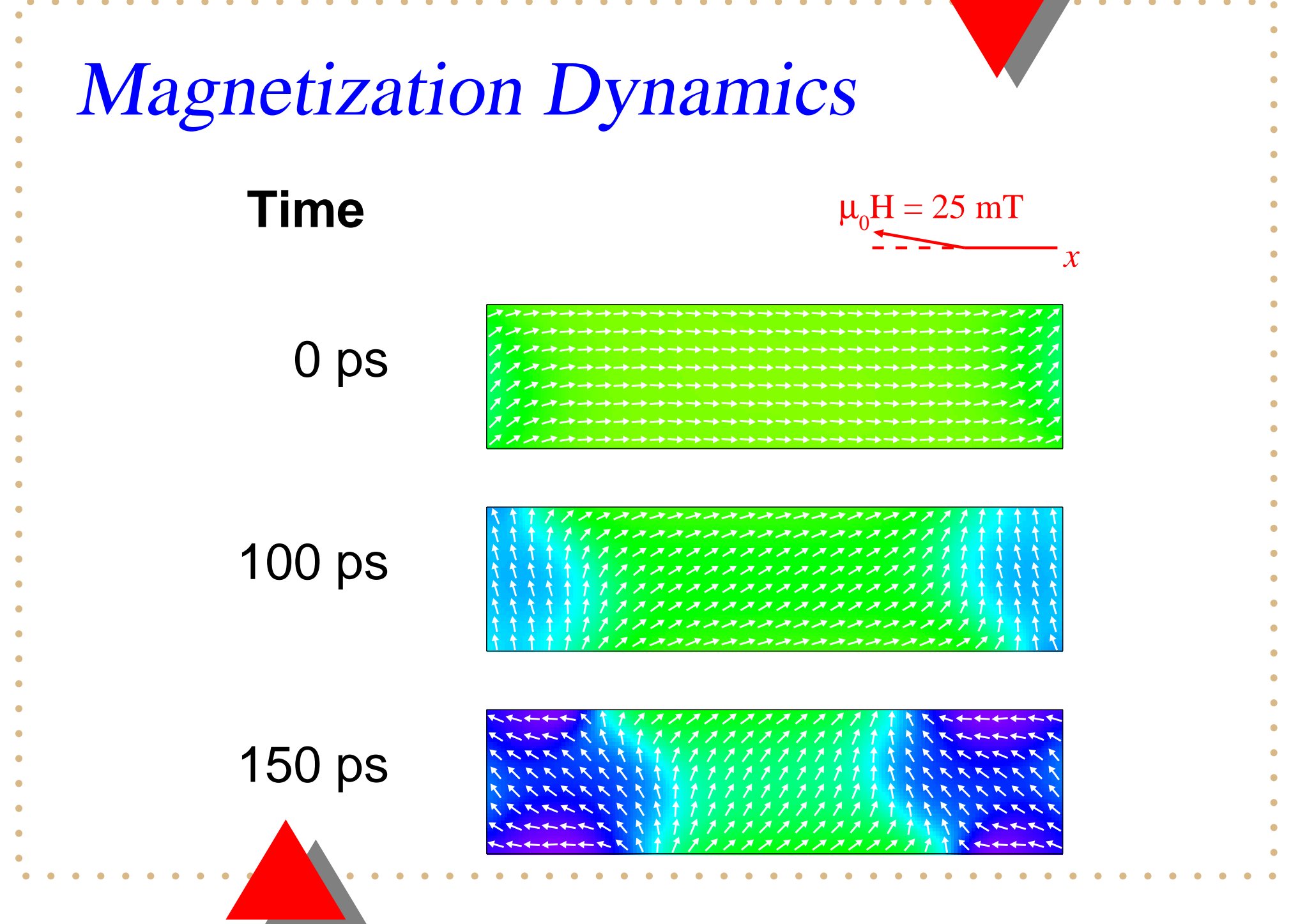

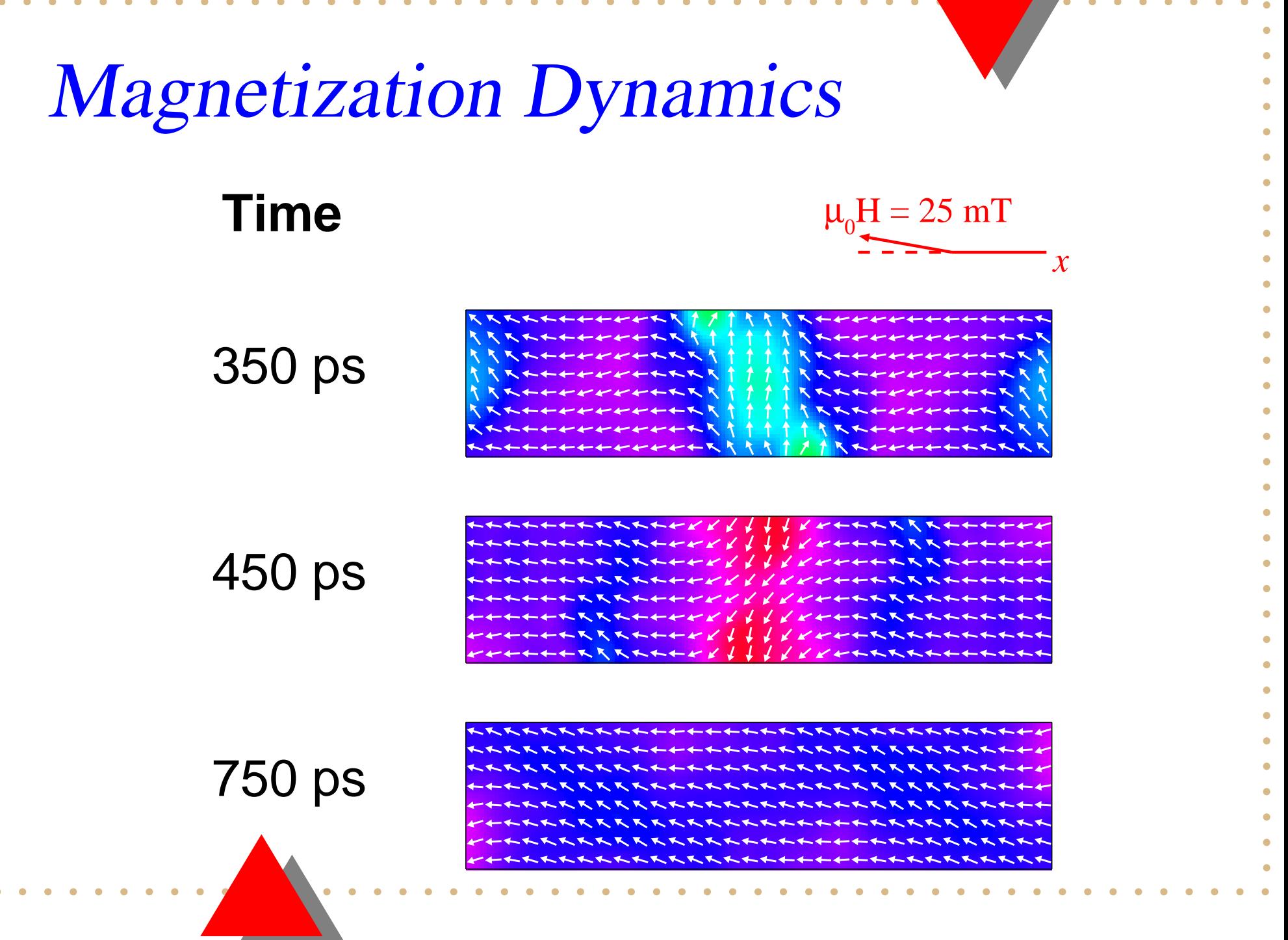

•• No public or commercial codes

- •• No public or commercial codes
	- $\Longrightarrow$  Reinvent wheel, straw men

- •• No public or commercial codes
	- $\Longrightarrow$  Reinvent wheel, straw men
- No two groups working on same problems

- •• No public or commercial codes
	- $\Longrightarrow$  Reinvent wheel, straw men
- No two groups working on same problems
- •• Problems and methods poorly specified

- •• No public or commercial codes
	- $\Longrightarrow$  Reinvent wheel, straw men
- No two groups working on same problems
- •• Problems and methods poorly specified
	- $\Longrightarrow$  Replication of results difficult

- •• No public or commercial codes
	- $\Longrightarrow$  Reinvent wheel, straw men
- No two groups working on same problems
- •• Problems and methods poorly specified
	- $\Longrightarrow$  Replication of results difficult
- $\star$  Hard to judge quality of codes and techniques

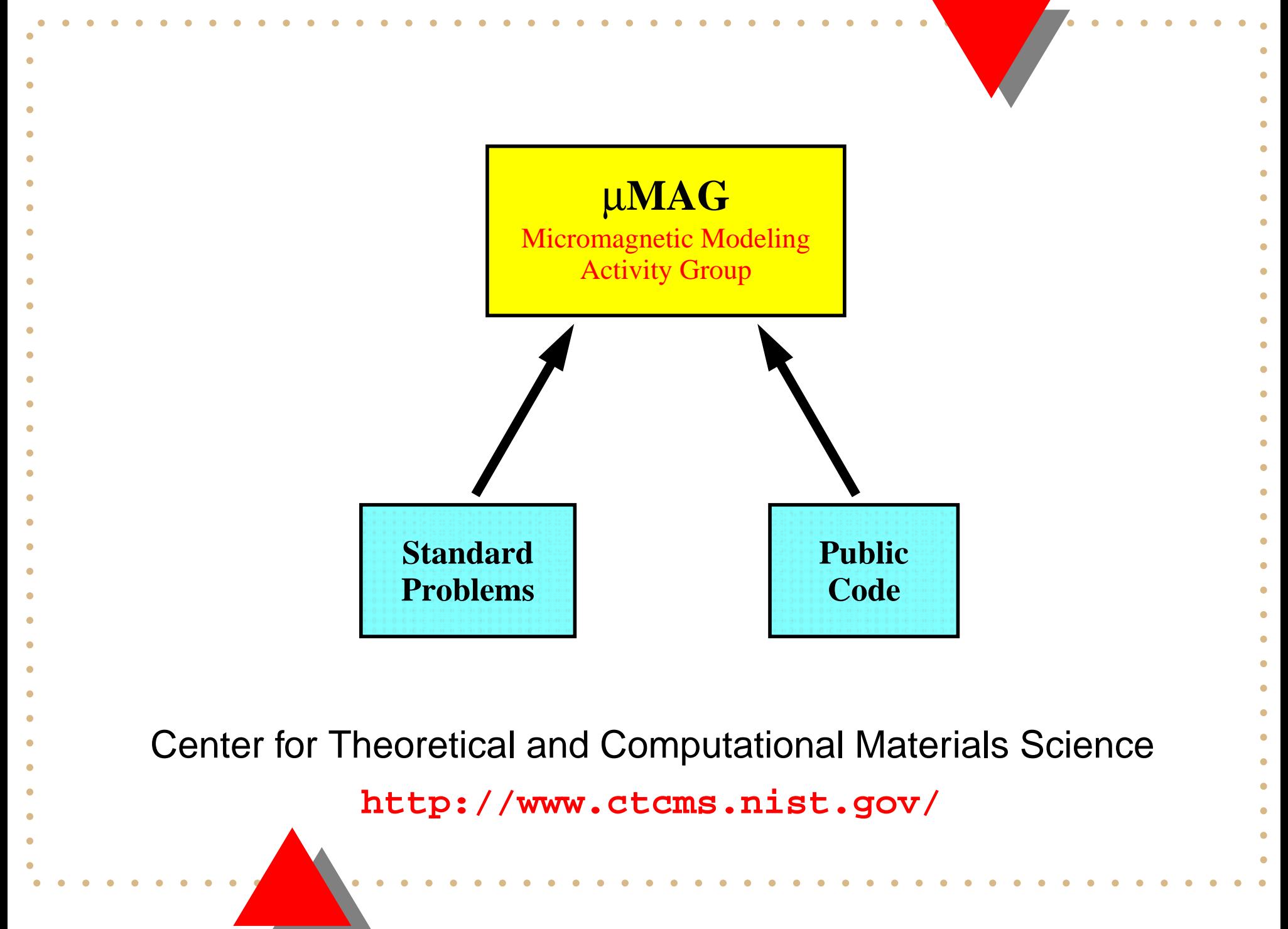

### <sup>µ</sup>MAG Timeline

- Jan-1995  $\,\rm \mu MAG$  Steering Committee, Gaithersburg
- Apr-1995 First  $\mu$ MAG Workshop, San Antonio
- Nov-1995  $\,\rm \mu MAG$  Workshop, Philadelphia
- May-1996 Standard Problem No. 1
- Nov-1996  $\,\rm \mu MAG$  Workshop, Atlanta
- Mar-1997 Initial public release of mmDisp
- $\bullet\,$  Jan-1998  $\,\mu$ MAG workshop, San Francisco
- Jan-1998 OOMMF v1.0a0
- Feb-1998 Standard Problem No. 2
- Mar-1998 Standard Problem No. 3
- Aug-1998 Micromagnetics workshop, Boulder
- •Oct-1998 OOMMF v1.0b0

### <sup>µ</sup>MAG Timeline

- Nov-1998 Standard problem session, MMM/Miami
- Apr-1999 OOMMF v1.1a0
- Feb-2000 Standard Problem No. 4
- Apr-2000 OOMMF v1.1b0
- Aug-2000 OOMMF Workshop, Gaithersburg
- Nov-2000 OOMMF v1.2a0
- Jan-2001 OOMMF v1.2a1
- May-2001 OOMMF v1.2a2
- Oct-2001 OOMMF v1.1b1
- Oct-2002 OOMMF v1.2a3
- Jan-2004  $\,\rm \mu MAG$  Workshop, Anaheim
- Jan-2004 OOMMF v1.1b2

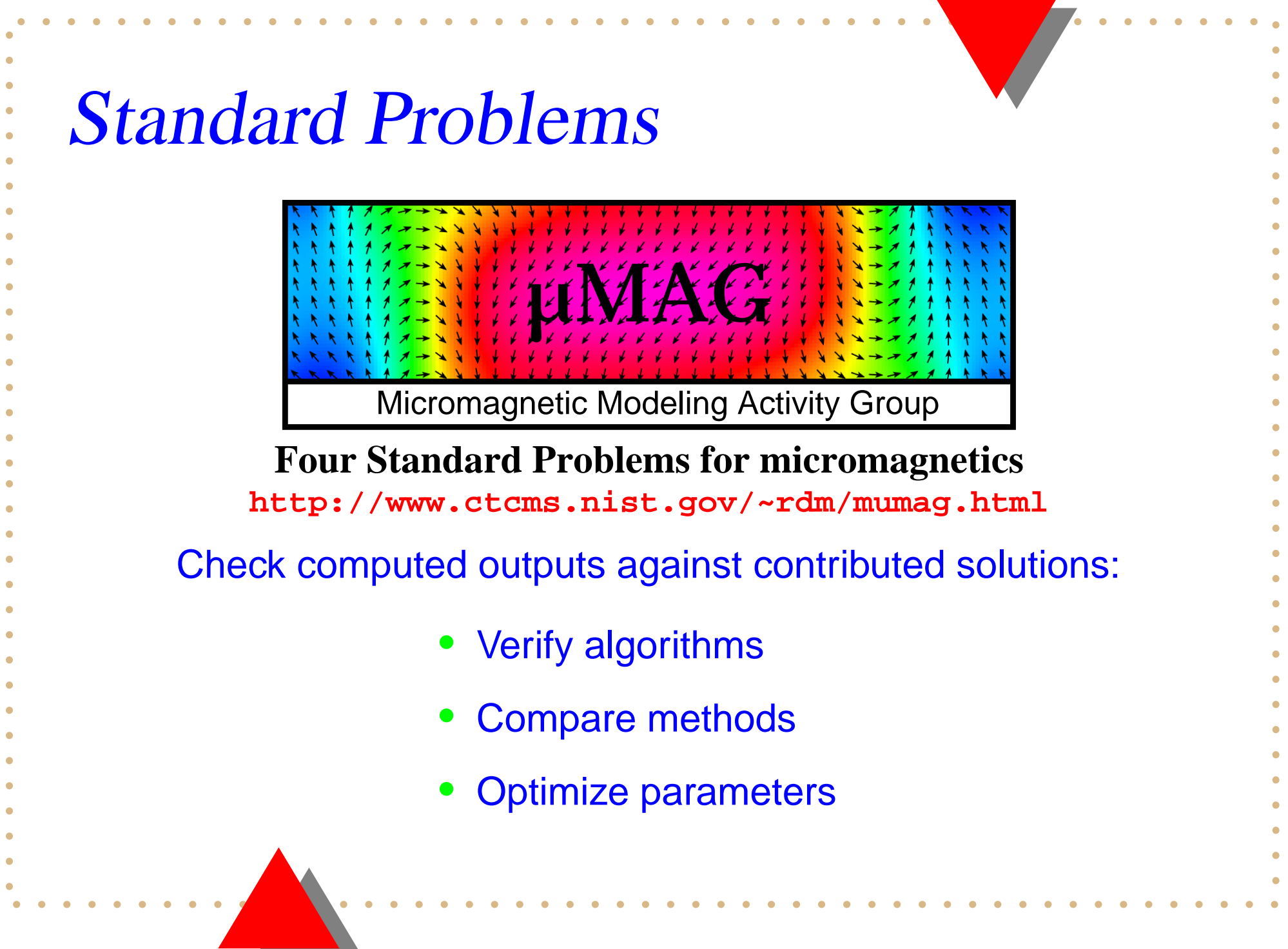

### <sup>µ</sup>MAG Standard Problem #1

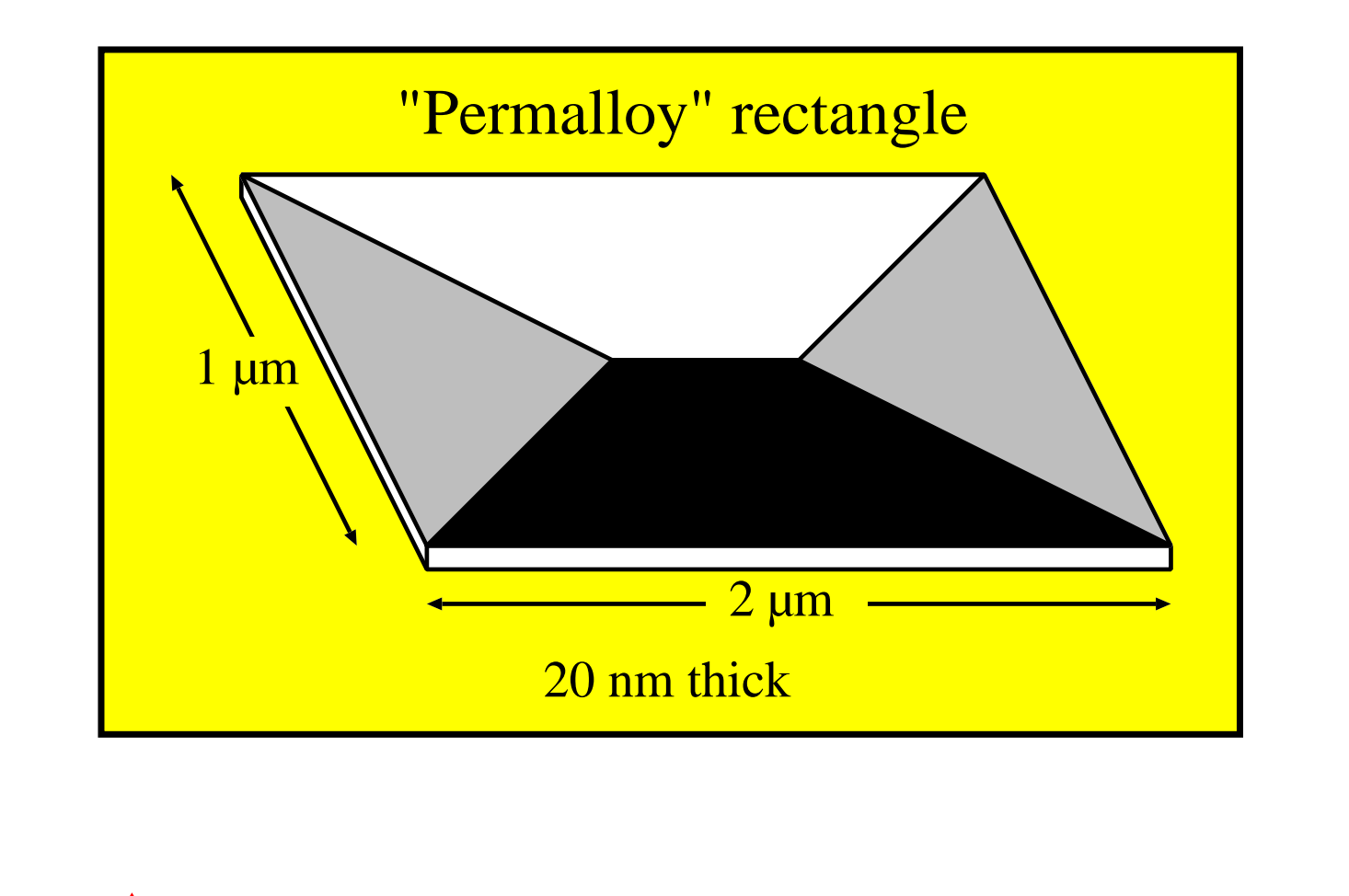

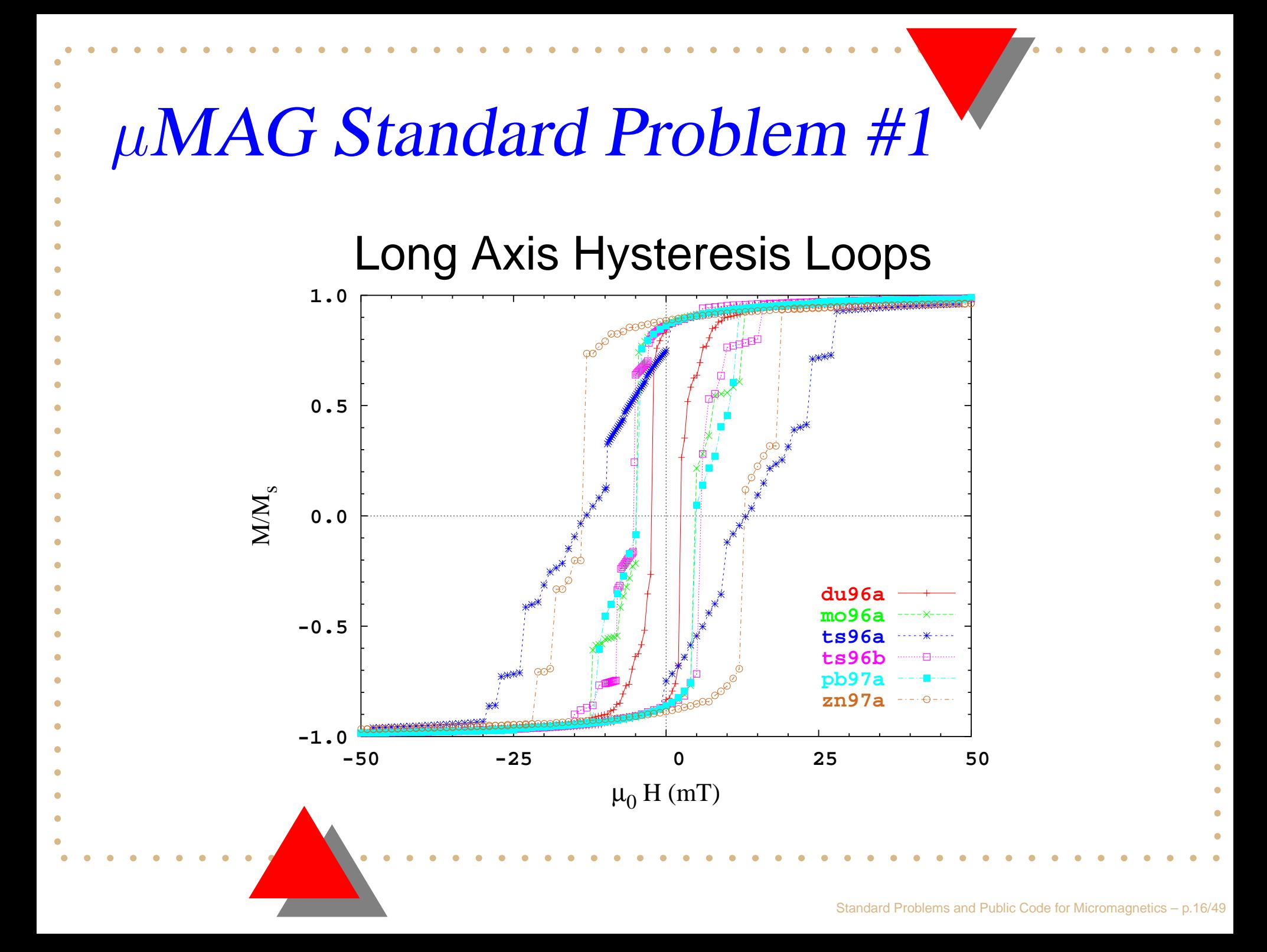

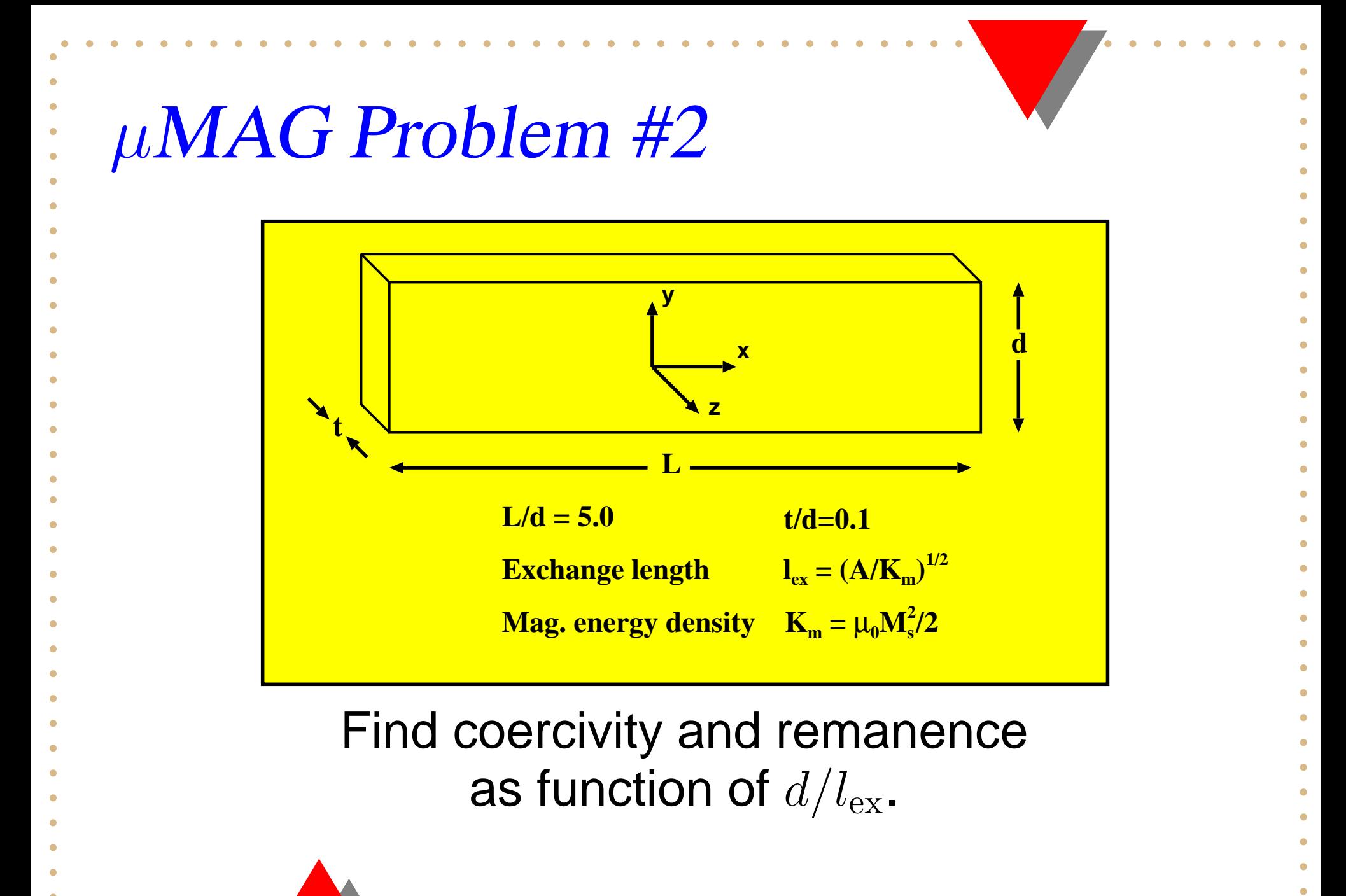

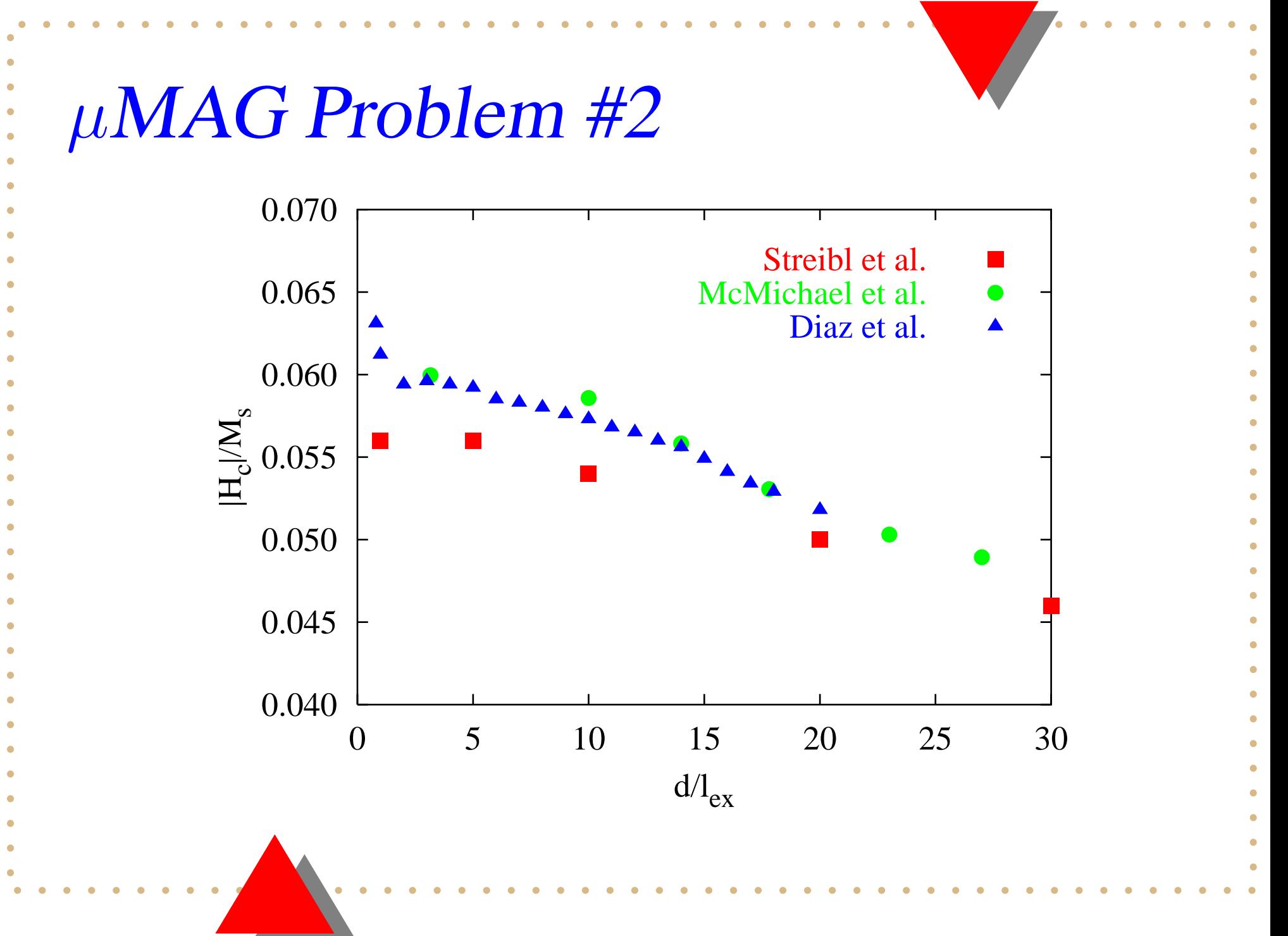

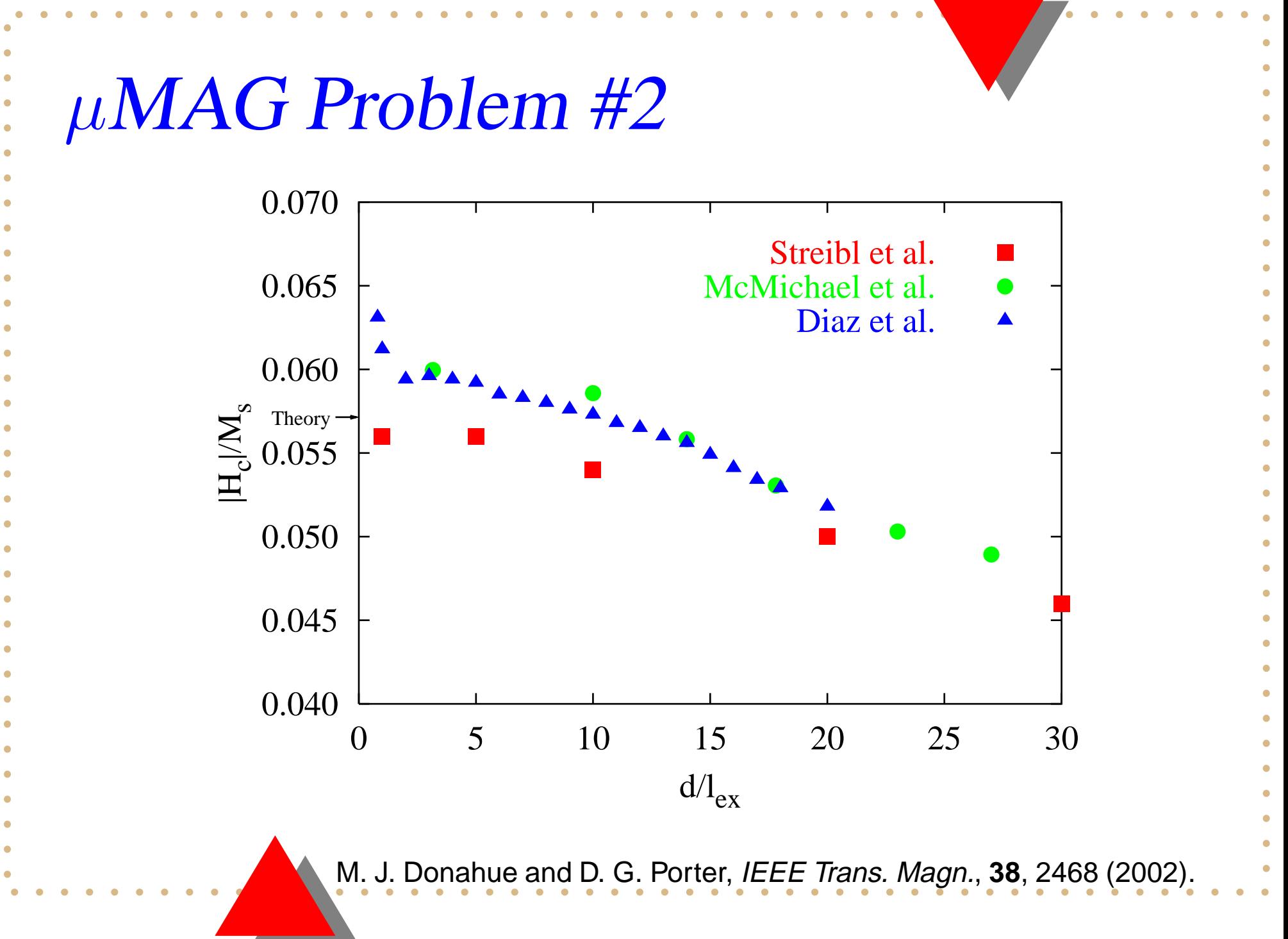

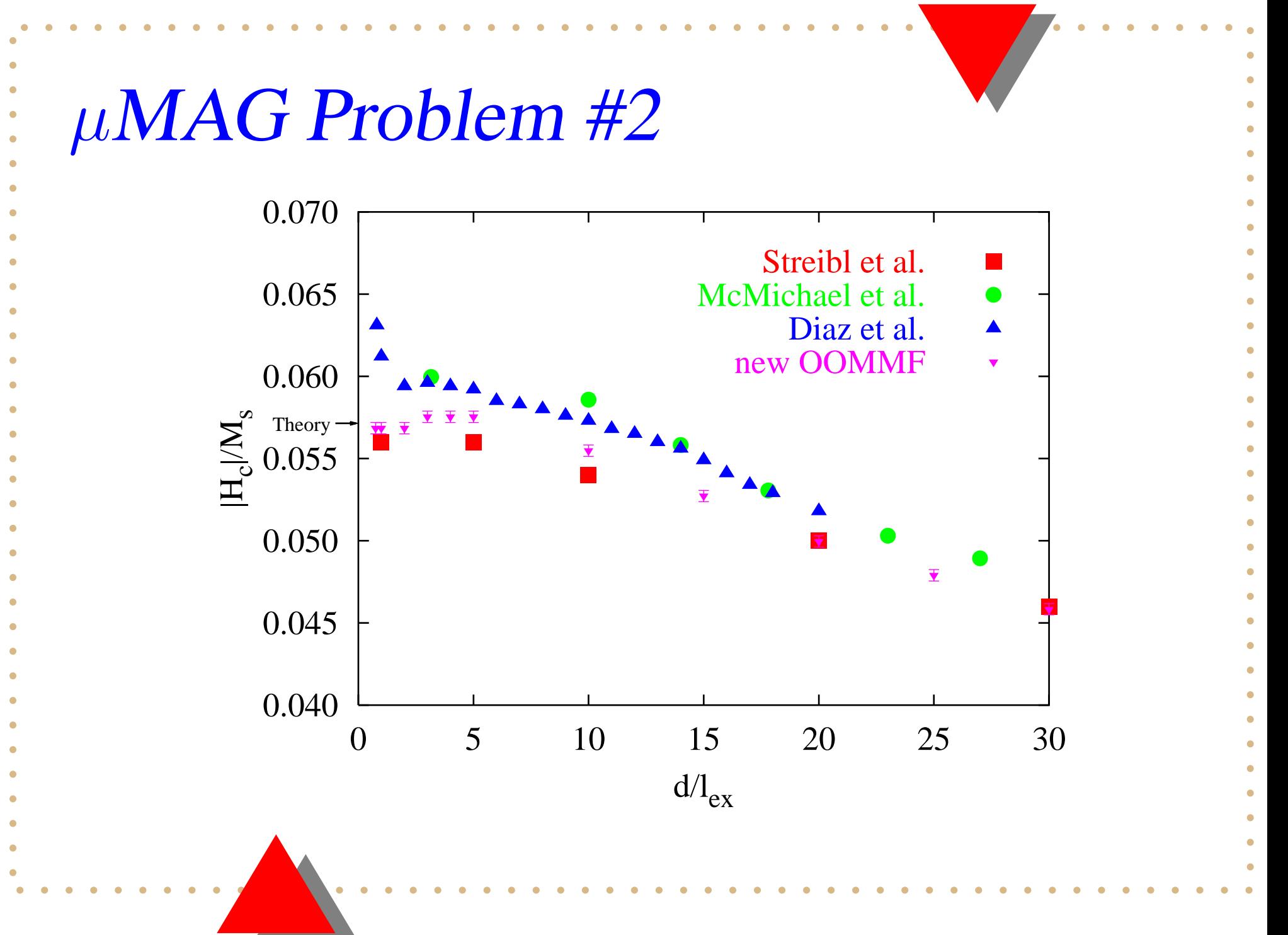

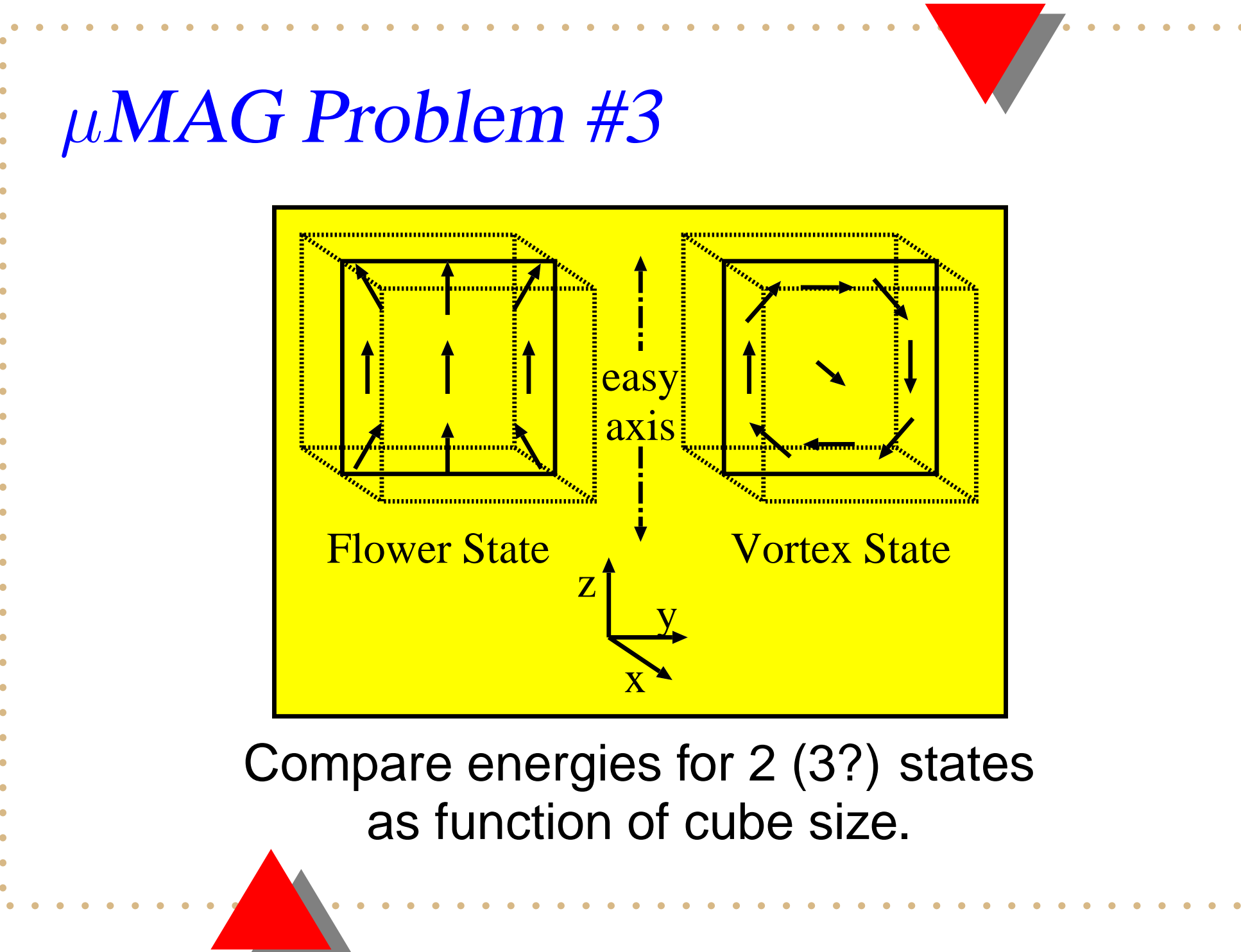

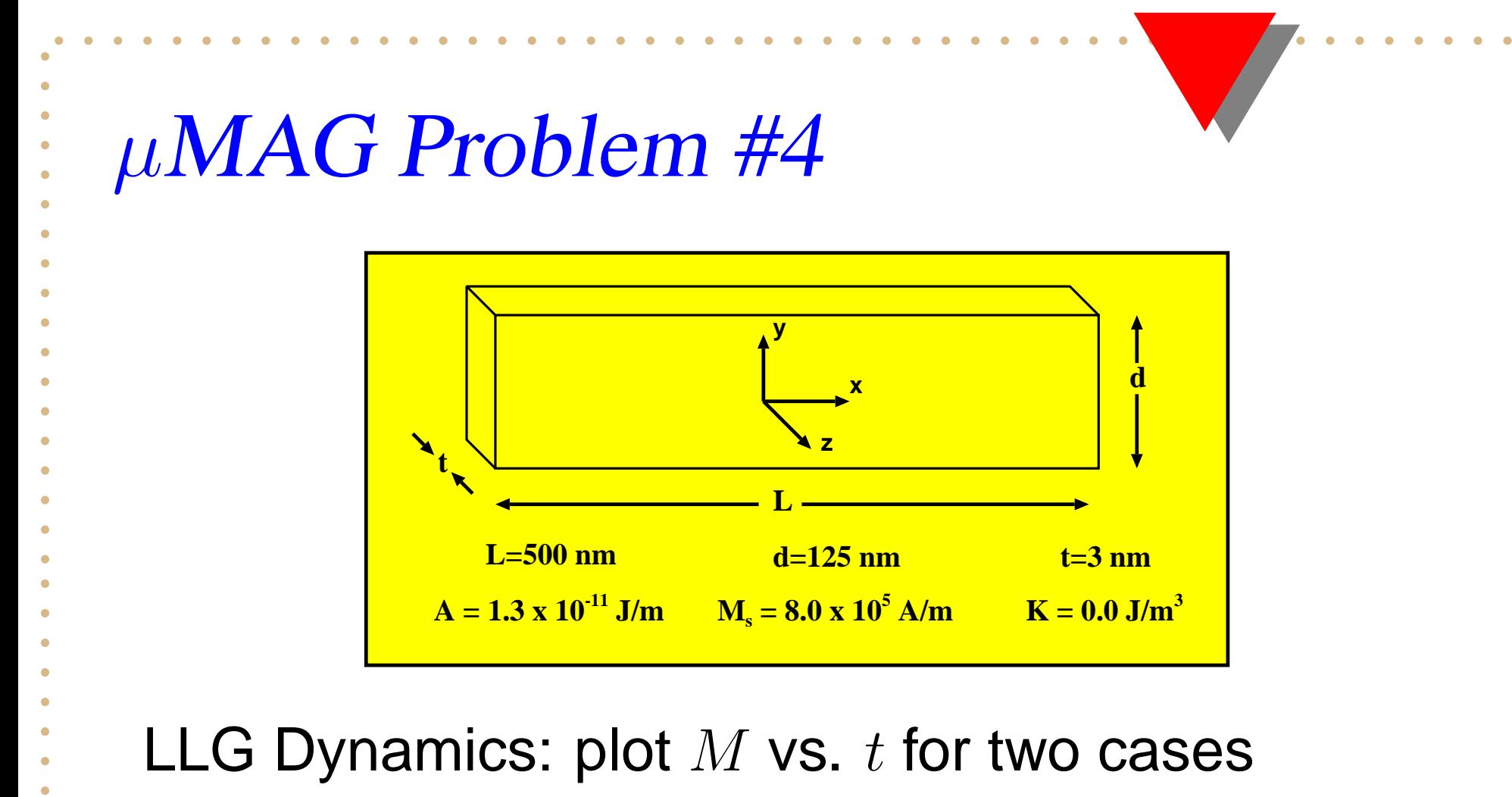

- •• Field 1: 25 mT,  $170^{\circ}$  from  $+x$  axis
- •• Field 2: 36 mT,  $190^{\circ}$  from  $+x$  axis

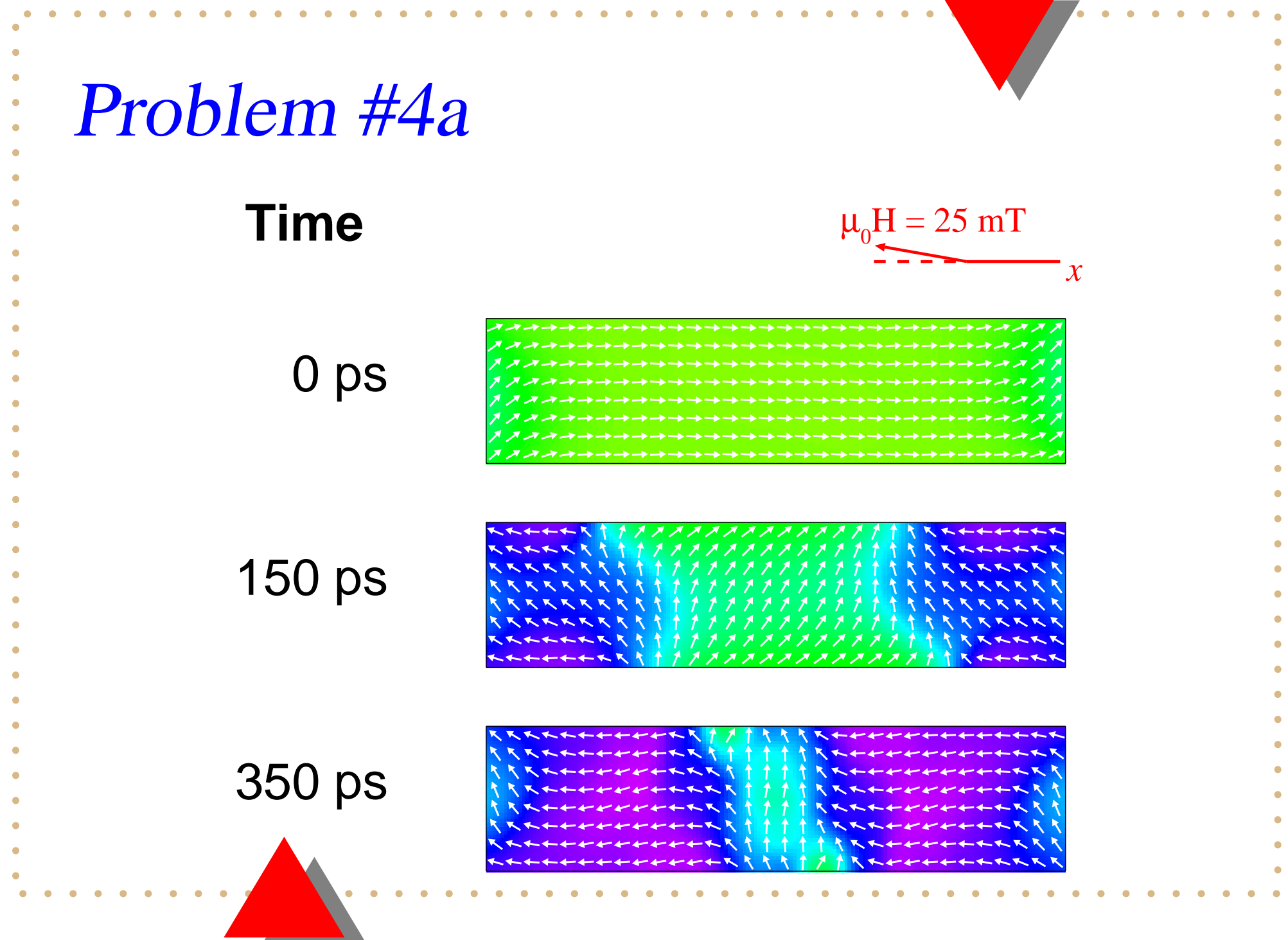

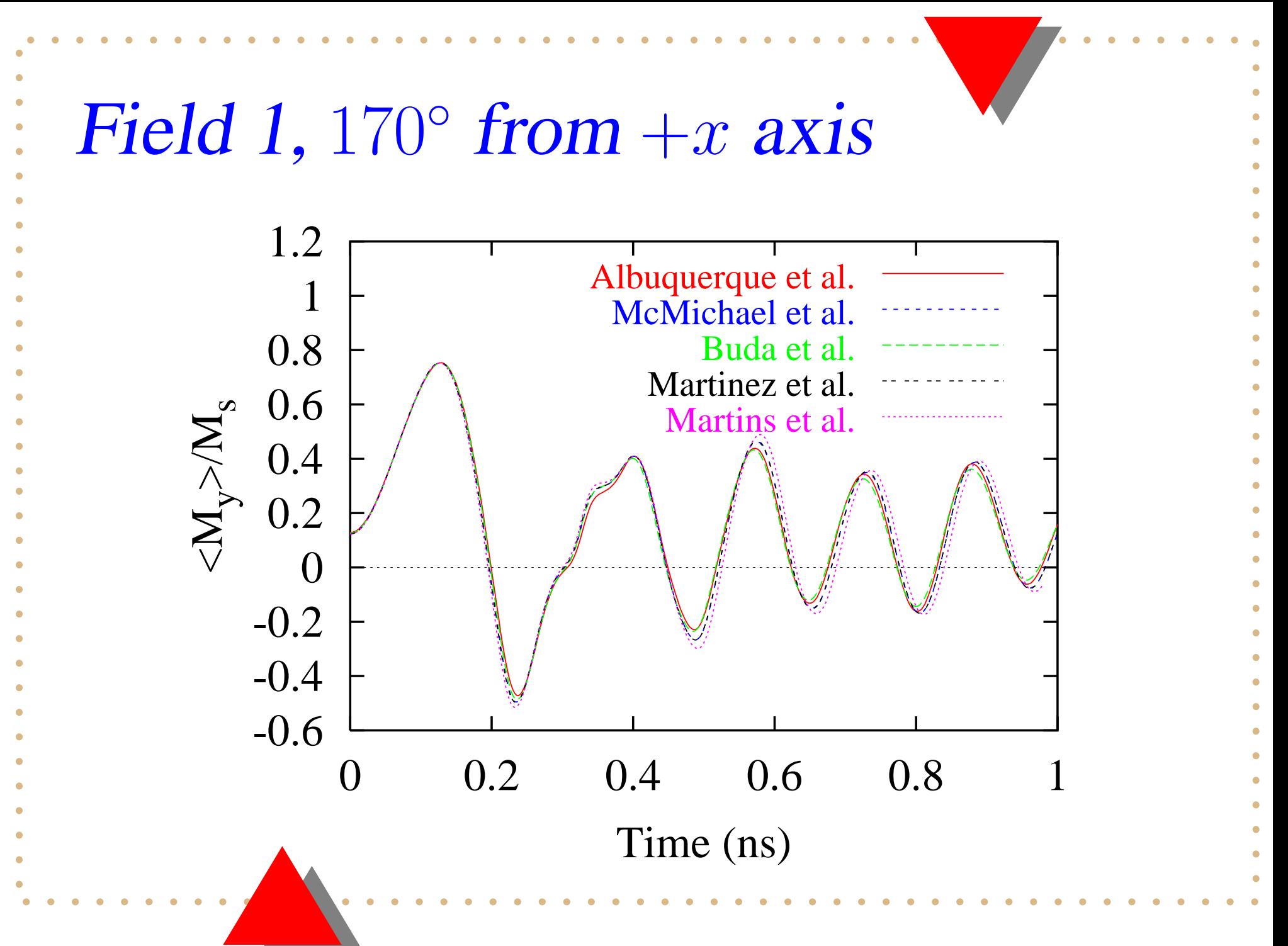

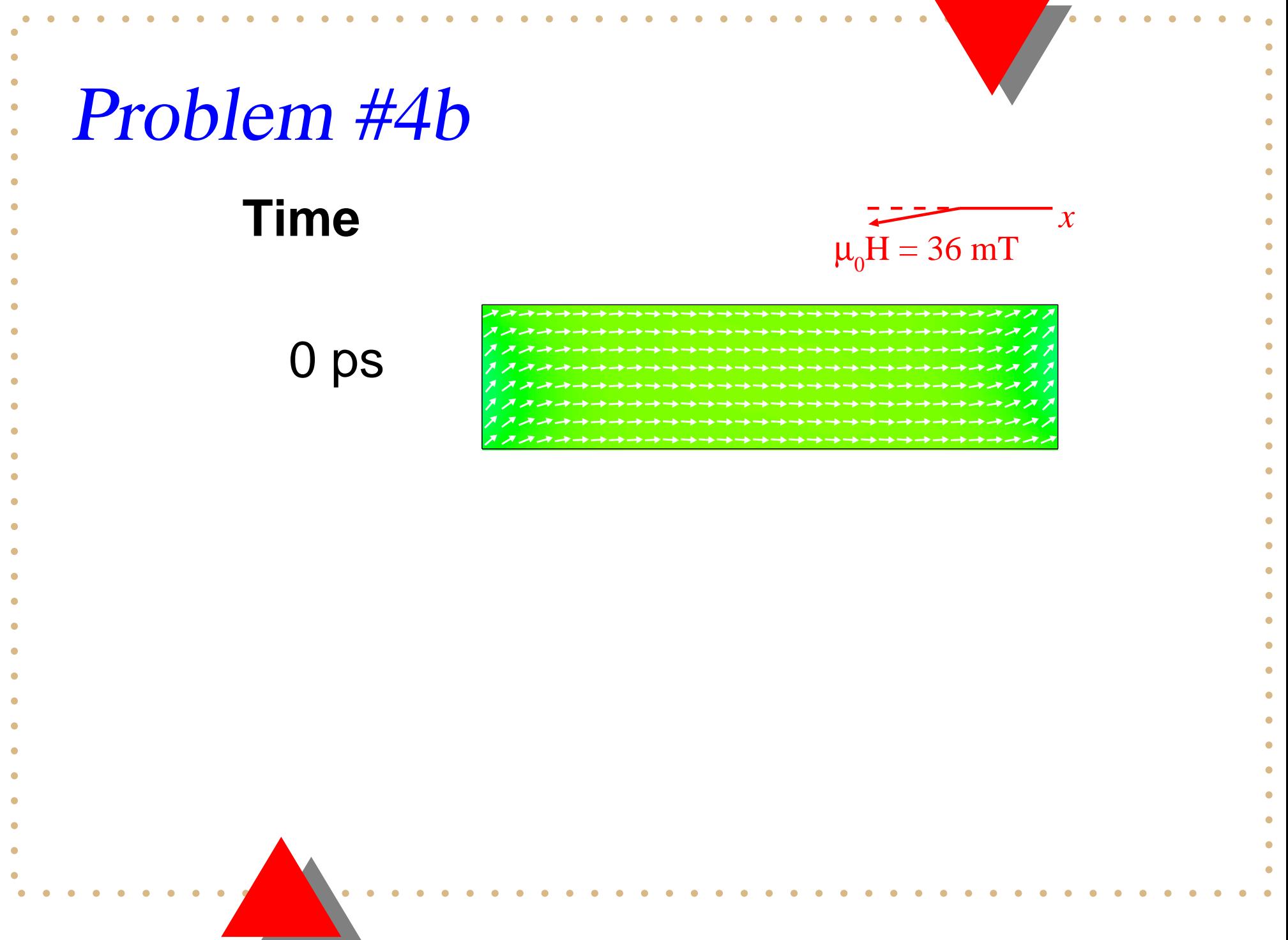

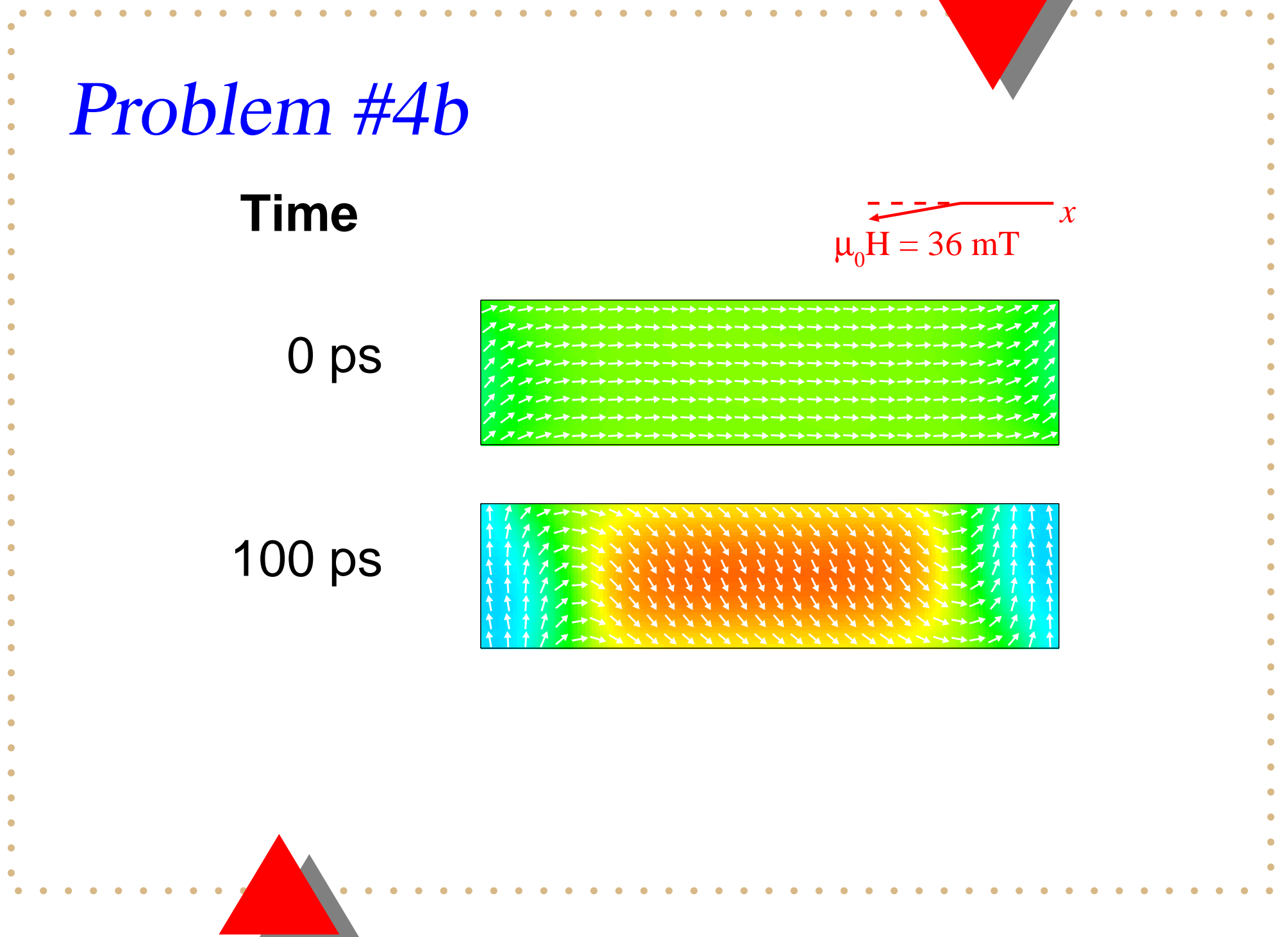

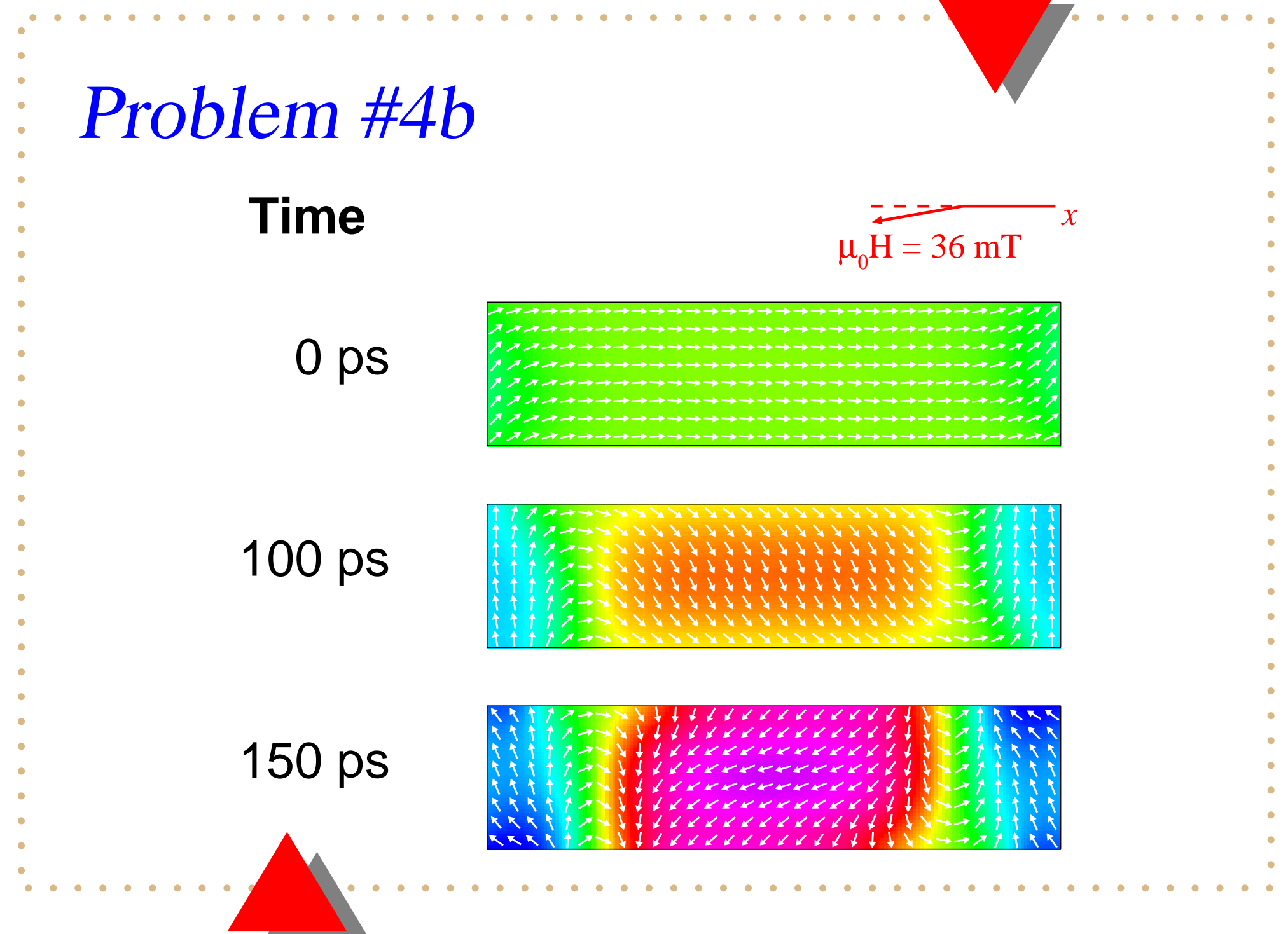

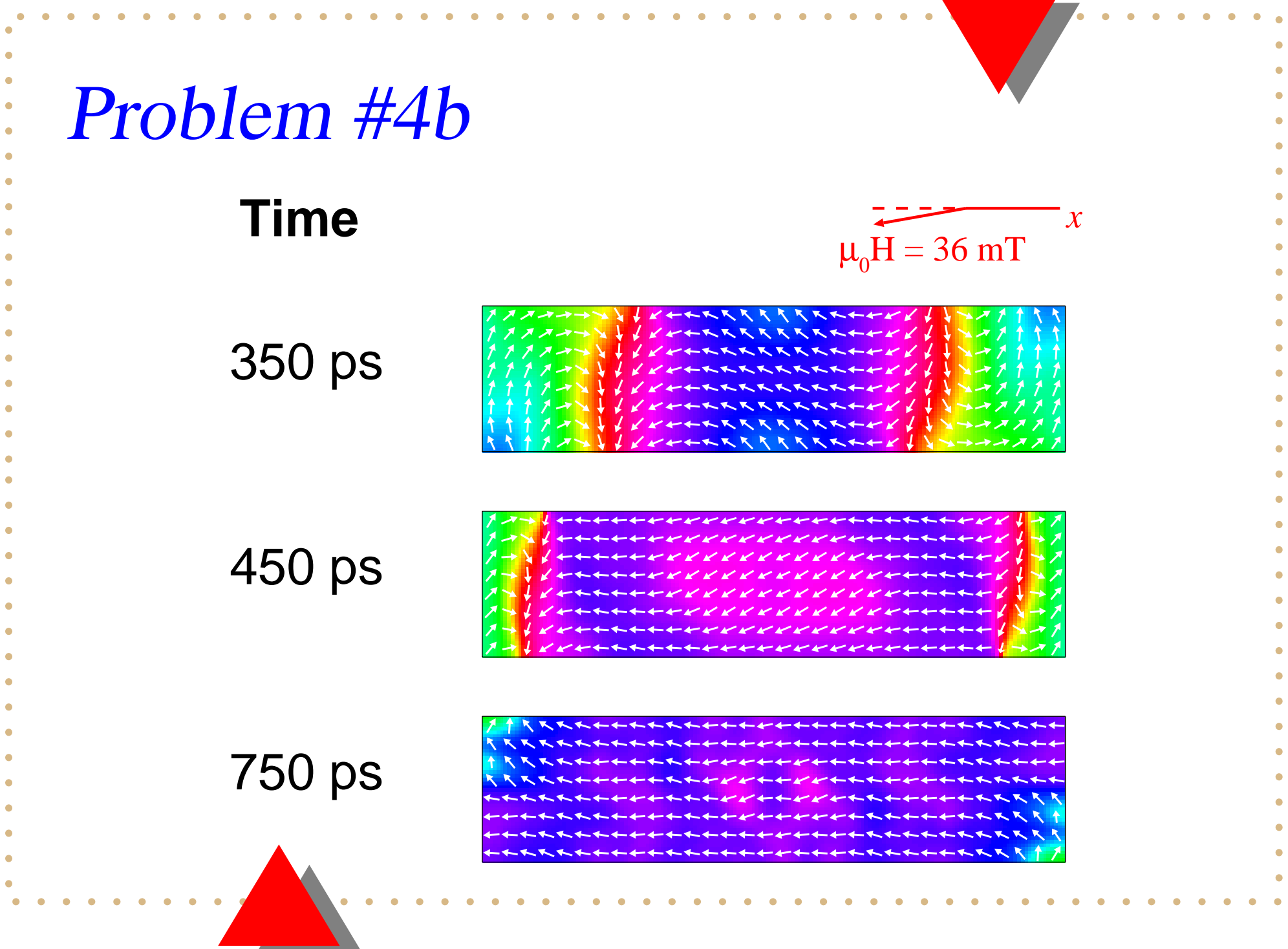

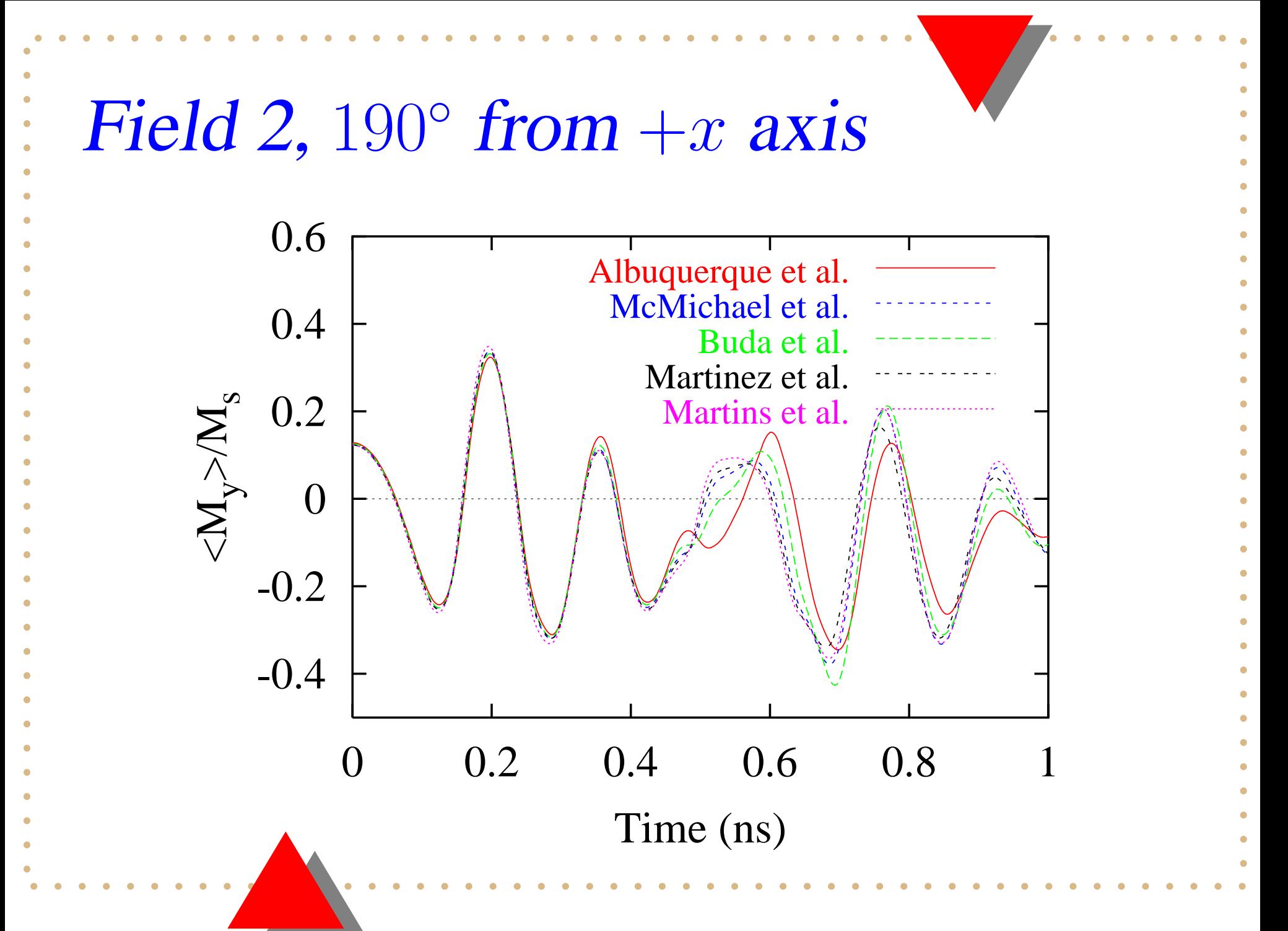

•• Small and topical

- •• Small and topical
- •• Tractable for majority of community

- •• Small and topical
- •• Tractable for majority of community
- Test single aspect

- •• Small and topical
- •• Tractable for majority of community
- Test single aspect
- • Watch out for symmetry breaking and other instabilities

- •• Small and topical
- •• Tractable for majority of community
- Test single aspect
- • Watch out for symmetry breaking and other instabilities
- •• One part easy (get agreement)

### Future Standard Problems

- Thermal effects
	- •• LLG + thermal field (ns)
	- •• Long term stability (seconds – years)
- •• Boundary effects

### Public Code

**Portable, extensible, public domain programs & tools for micromagnetics**

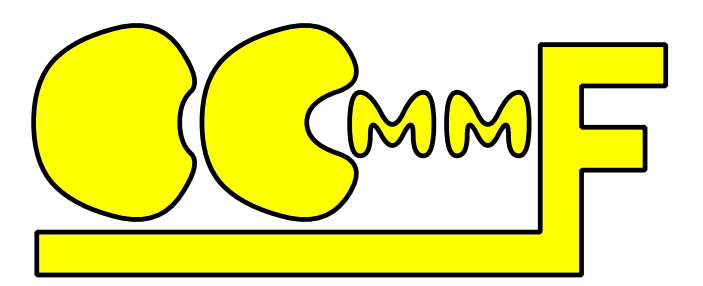

#### **http://math.nist.gov/oommf**

- Graphical User Interface
- •Windows and Unix
- •Binaries and source code
- Tcl/Tk and C++ based modular architecture
- 200 page user's manual
- •1000+ downloads in 2001
- •1500+ downloads in 2002
- •• 1800+ downloads in 2003
- •• 1200+ downloads through May 2004

### Publications using OOMMF in peer-reviewed journals:

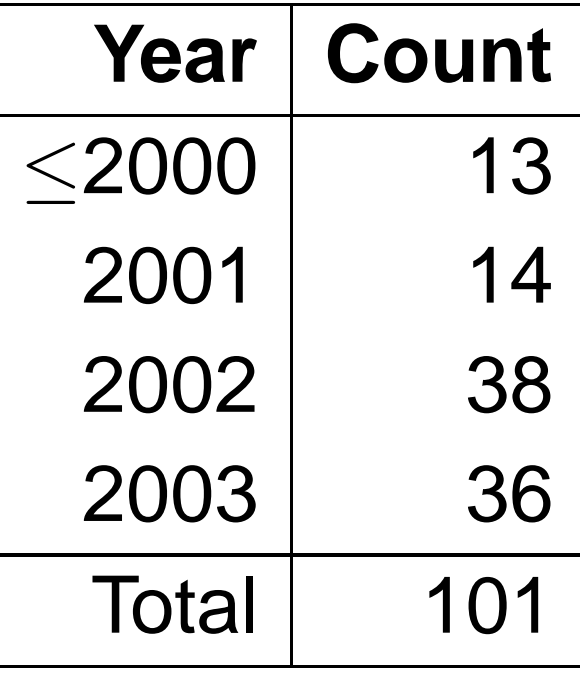

### Requirements

- •Unix/X, Windows 95+, Mac OS X
- • Tcl/Tk 7.6/4.2+ (8.0+ recommended) Tcl Developer Xchange: http://www.tcl.tk
- •• TCP/IP networking on localhost
- •RAM: 32 MB (minimum)
- •• Disk space: 25/80 MB
- •• Modern C++ compiler to build from source

### Testbed Systems

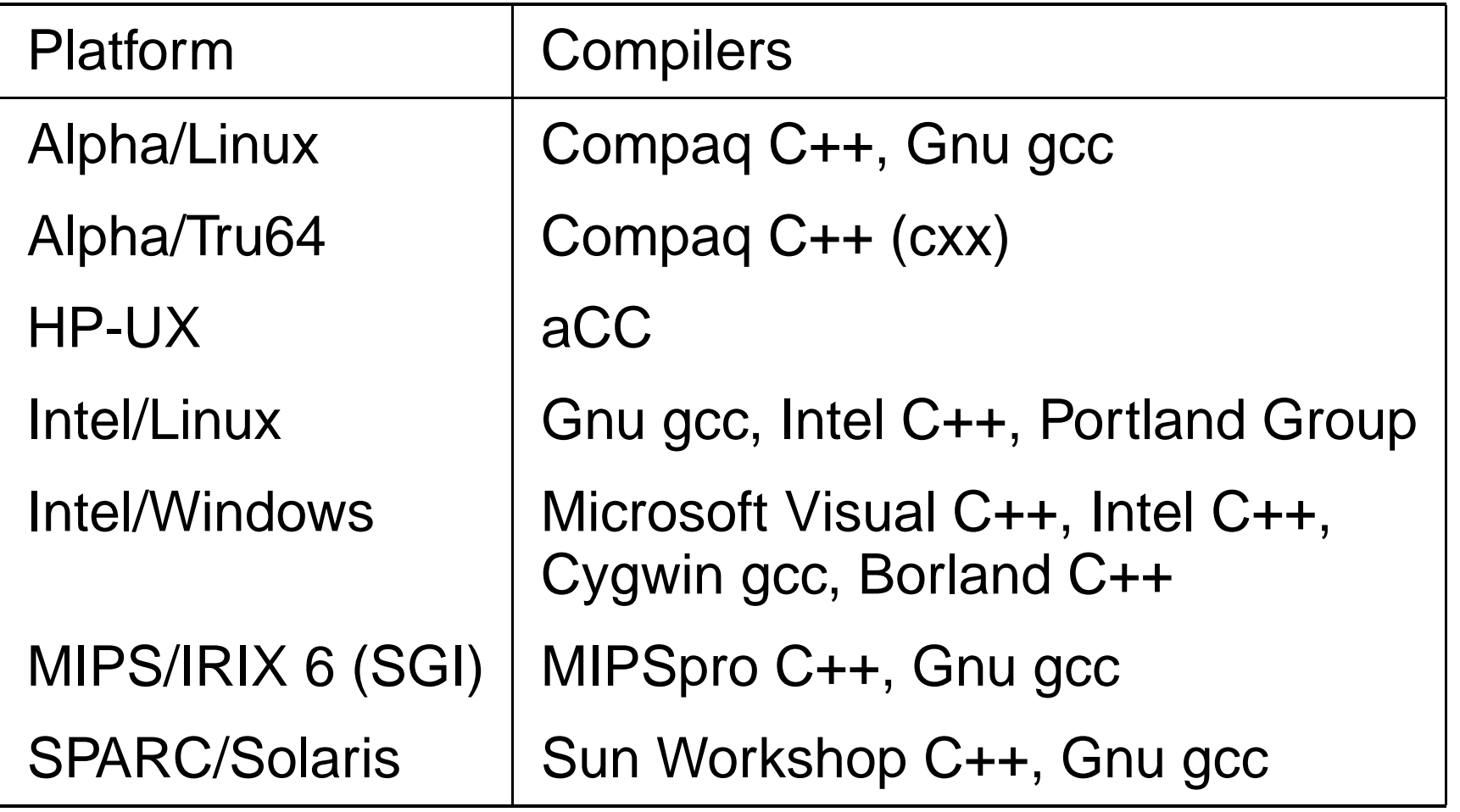

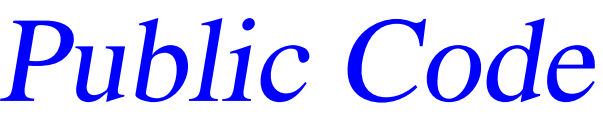

 $\bullet \quad \bullet \quad \bullet$ 

 $\bullet$  $\bullet$ 

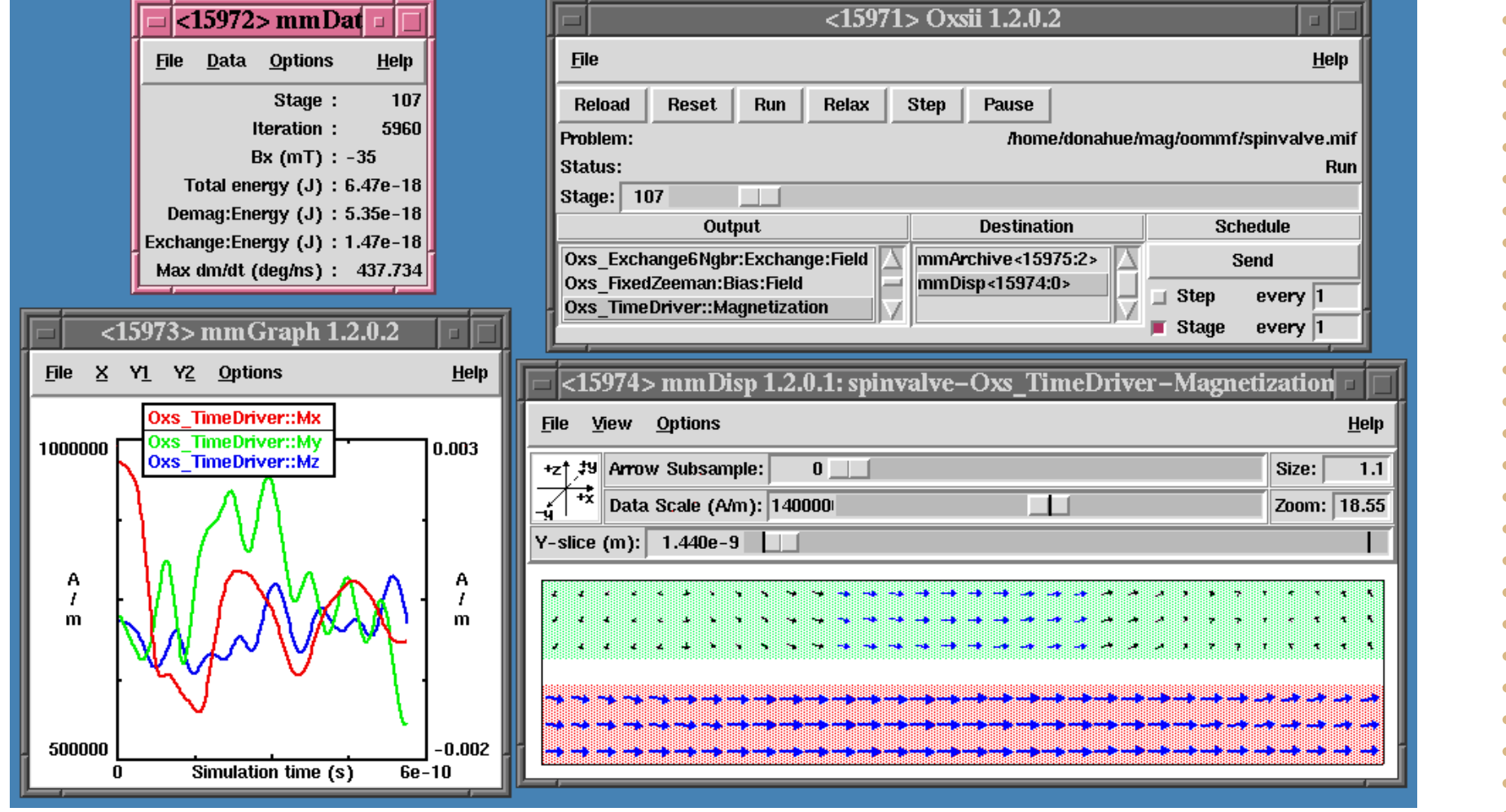

 $\bullet$ ٠  $\bullet$  $\bullet$  $\bullet$  $\bullet$ ۵

 $\bullet$ 

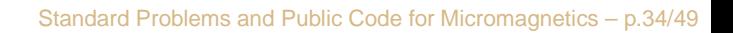

٠

### Extending OXS: Input scripts

- •• Input problem specification (MIF) is Tcl code
- • Adjust:
	- •• material parameters
	- part geometry
	- •• initial magnetization
	- •• applied fields (time & space)

```
Sample MIF file
 # MIF 2.1
 Specify Oxs_BoxAtlas:atlas {
   xrange {0 300e-9} yrange {0 200e-9} zrange {0 16e-9}
 }
 Specify Oxs_RectangularMesh:mesh {
   cellsize {5e-9 5e-9 4e-9}
   atlas :atlas
 }
 Specify Oxs_UniformExchange { A 8E-12 }
 proc Vortex \{ x \ y \ z \ }set xrad [expr $x-0.5]
     set yrad [expr $y-0.5]
     set normsq [expr $xrad*$xrad+$yrad*$yrad]
     if {$normsq <= 0.0125} {return "0 0 1"}
     return [list [expr -1*$yrad] $xrad 0]
 }
  ...
```
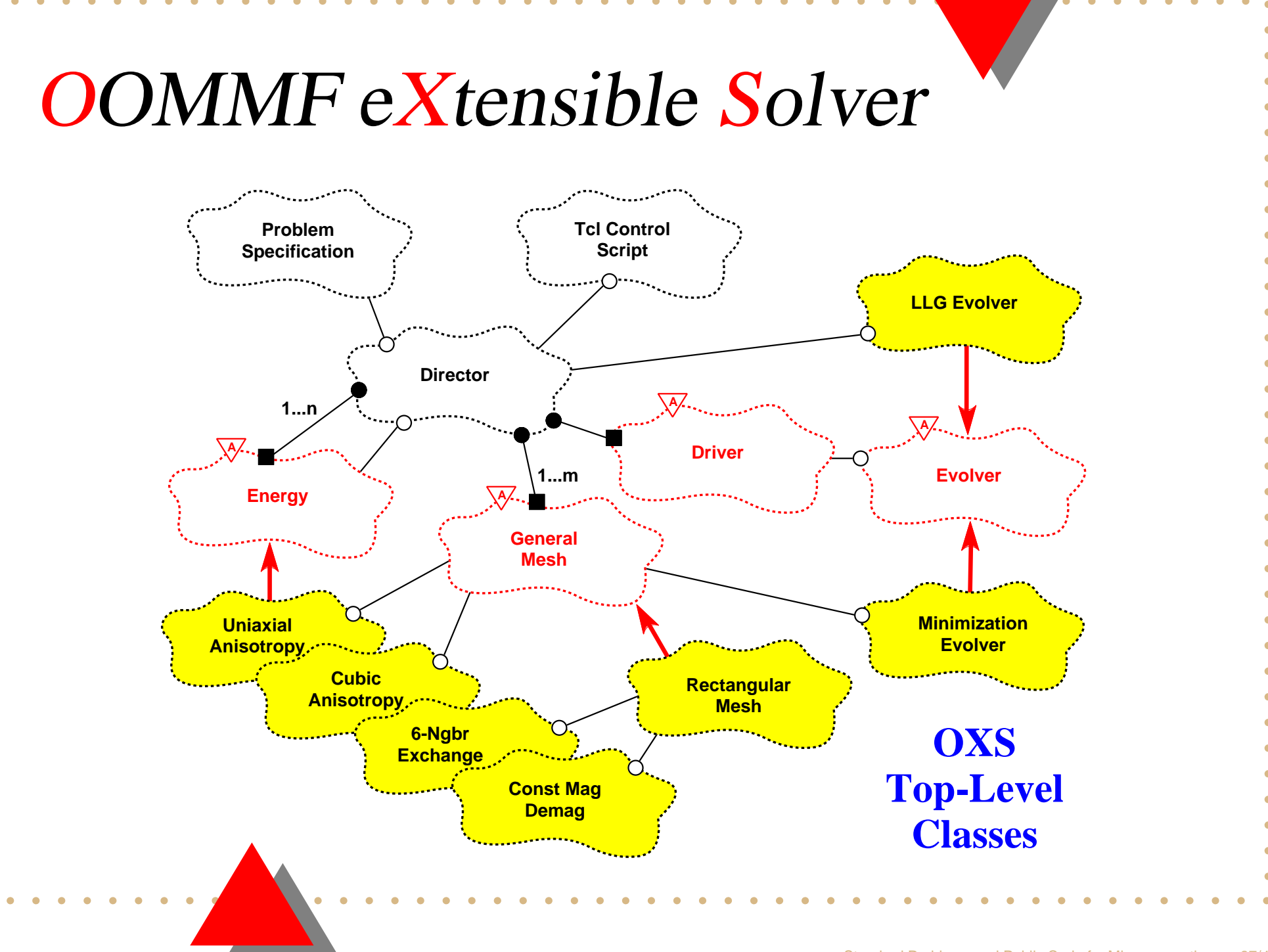

### **OXS Extension Modules**

#### **MESHES**

rectangularmesh

#### **ENERGY OBJECTS**

uniaxialanisotropy uniformexchange cubicanisotropy exchange6ngbr demag exchangeptwise transformzeeman fixedzeeman scriptuzeeman

uzeeman randomsiteexchange stagezeeman twosurfaceexchange

# **OXS Extension Modules DRIVERS** timedriver mindriver **EVOLVERSTime evolvers** euler rungekutta **Minimization evolvers** conjugategradient

### **OXS Extension Modules**

#### **INITIALIZERS Scalar fields**

atlas linear random script uniform vecmag scriptorient affineorient affinetransform

#### **Vector fields**

atlas fileplanerandom random script uniform scriptorient affineorient affinetransform

### External package support

- •CVODE (evolver)
- •FFTW (demag)
- •• thetaevolve (thermal module)

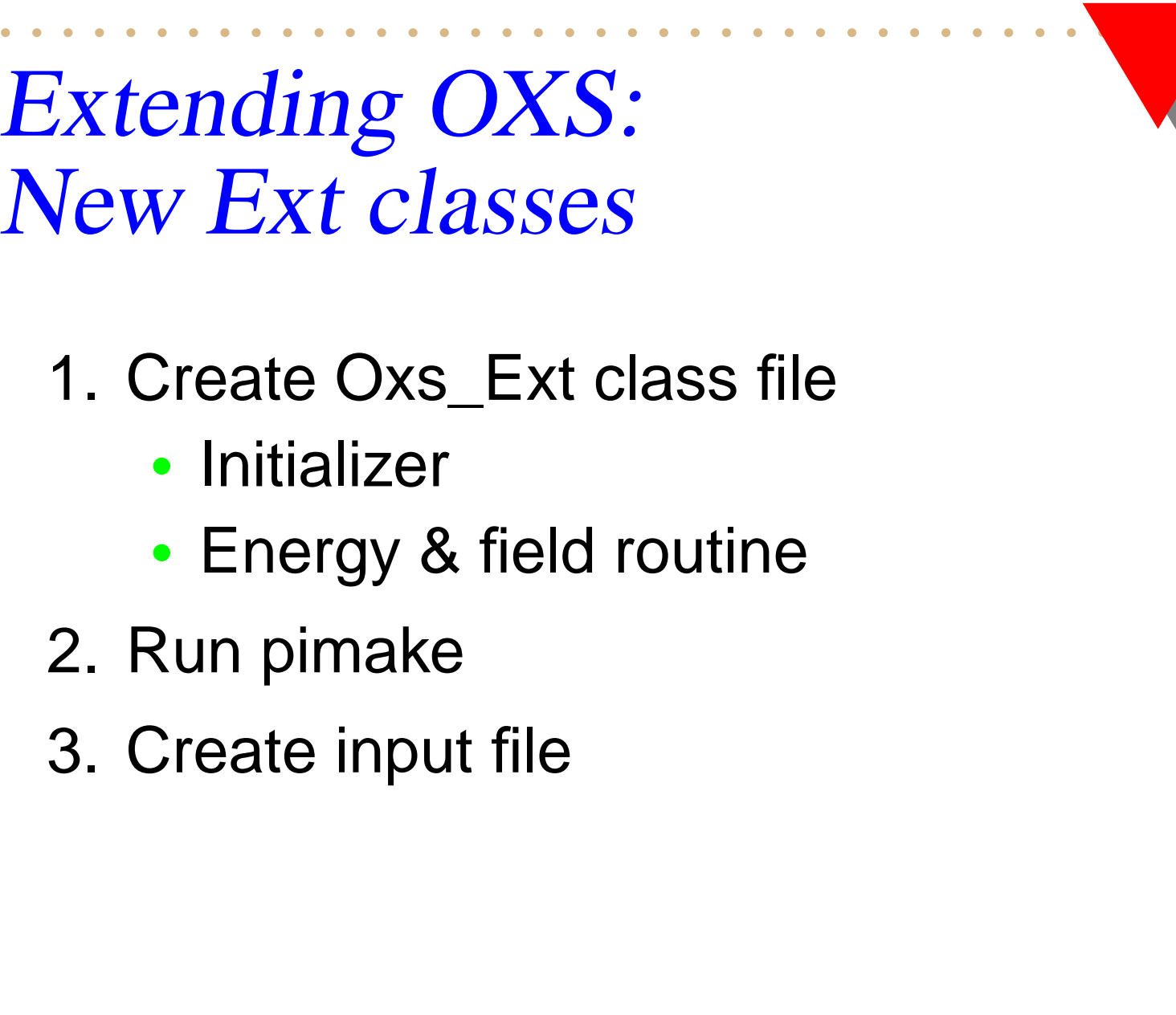

 $\bullet\quad\bullet\quad$ 

 $\bullet$  $\bullet$   $\bullet$ 

 $\bullet$ 

 $\bullet$  $\bullet$ 

 $\bullet$ 

 $\bullet$  $\bullet$  $\bullet$  $\bullet$ 

 $\bullet$  $\bullet$  $\bullet$  $\bullet$  $\bullet$  $\bullet$  $\bullet$ 

### Oxs Ext initializer

// Constructor

{

}

Oxs\_HexAnisotropy::Oxs\_HexAnisotropy( const char\* name, // Child instance id Oxs Director\* newdtr, // App director const char\* argstr) // MIF input block parameters : Oxs\_Energy(name,newdtr,argstr), mesh\_id(0)

// Process arguments

OXS GET INIT EXT OBJECT("K1",Oxs ScalarField,K1 init); OXS GET INIT EXT OBJECT("K2",Oxs ScalarField,K2 init); OXS\_GET\_INIT\_EXT\_OBJECT("K3",Oxs\_ScalarField,K3\_init); OXS\_GET\_INIT\_EXT\_OBJECT("K4",Oxs\_ScalarField,K4\_init); OXS GET INIT EXT OBJECT("axis1",Oxs VectorField,axis1 init); OXS GET INIT EXT OBJECT("axis2",Oxs VectorField,axis2 init); VerifyAllInitArgsUsed();

#### Oxs\_Ext energy void Oxs\_HexAnisotropy::GetEnergy (const Oxs\_SimState& state,Oxs\_EnergyData& oed) const { <SNIP: Boilerplate initialization>  $for(UINT4m i=0; i {$ const ThreeVector& <sup>m</sup> <sup>=</sup> spin[i]; const REAL8m  $k1 = K1[i];$  const REAL8m  $k2 = K2[i];$ const REAL8m  $k3 = K3[i];$  const REAL8m  $k4 = K4[i];$ const ThreeVector& u1 <sup>=</sup> axis1[i]; const ThreeVector&  $u2 = axis2[i];$ ThreeVector  $mxu1 = mi$   $mxu1^2 = ul$ ;  $REAL8m$  sintheta2 =  $mxu1.Maggq()$ ;  $REAL8m$  sintheta6 = sintheta2\*sintheta2\*sintheta2;  $RFAI_18m$  costheta =  $m*u1$ ; REAL8m cosphi =  $m*u2$ ; REAL8m cosphi2 <sup>=</sup> cosphi\*cosphi; REAL8m cos6phi <sup>=</sup> ((32\*cosphi2-48)\*cosphi2+18)\*cosphi2-1;

```
Oxs_Ext (cont.)
```
}

}

```
// Compute energy at cell i
energy[i] = (((k4*cos6phi+k3)*sintheta2+k2)*sintheta2+k1)
  *sintheta2;
```

```
// Compute field at cell i
REAL8m Hcoef1 = (((k4*cos6phi+k3)*3*sintheta2+2*k2)*sintheta2+k1)*2*costheta;REAL8m Hcoef2 = -12*k4*cosphi*sintheta6*((cosphi2-1)*16*cosphi2+3);field[i] = Hcoef1*u1;field[i] += Hcoef2*u2;
field[i] * = field mult;
```
## Sample input file

```
...Specify Oxs_HexAnisotropy {
 K1 - 4.5e3K2 100
 K3 100
 K4 1e4
  axis1 {0 0 1}
  axis2 {1 0 0}
}
...
```
### Future work

- Thermal effects
- Multiple grids
- •Singular points

### **Summary**

- • Standard problems:
	- •Useful mainly to code developers
	- •Encourage dialog
	- •• Identify problems
- Public code:
	- •• Reference implementation for developers
	- •• Starting point for new developers
	- • Used by broad community for published research (transparency)

### References

• $\bullet$   $\mu$ MAG:

http://www.ctcms.nist.gov/˜rdm/mumag.org.html

• OOMMF:

http://math.nist.gov/oommf/

• OOMMF User's Guide, Version 1.0 M. J. Donahue and D. G. Porter, **NISTIR 6376**, NIST, Gaithersburg, MD (Sept 1999).